## ผลการวิจัยและการอภิปรายผล

การวิจัยครั้งนี้เป็นการวิจัยเชิงบรรยาย เพื่อศึกษาการดำเนินงานของชมรมสร้างสุขภาพ บทบาทผู้นำชมรม บทบาทคณะกรรมการชมรม การมีส่วนร่วมของสมาชิกชมรม การได้รับการสนับสนุน จากบุคลากรสาธารณสุข การใค้รับการสนับสนุนจากองค์กรปกครองส่วนท้องถิ่นในการคำเนินงาน ของชมรมสร้างสุขภาพแต่ละระดับ และศึกษาความสัมพันธ์ระหว่างบทบาทผู้นำชมรม บทบาท คณะกรรมการชมรม การมีส่วนร่วมของสมาชิกชมรม การได้รับการสนับสนุนจากบุคลากรสา ธารณสุข การใด้รับการสนับสนุนจากองค์กรปกครองส่วนท้องถิ่นกับระดับการคำเนินงานของ ชมรมสร้างสุขภาพ ผลการศึกษาในครั้งนี้ผู้วิจัยนำเสนอในรูปตารางประกอบการบรรยายตามลำดับ ดังบี้

1. ข้อมูลทั่วไปของชมรมสร้างสุขภาพ

ภาพ

2. ข้อมูลทั่วไปของสมาชิกชมรมสร้างสุขภาพ

3. ข้อมูลการคำเนินงานของชมรมสร้างสุขภาพ

4. ข้อมูลบทบาทผู้นำชมรม บทบาทคณะกรรมการชมรม การมีส่วนร่วมของสมาชิก ชมรม การได้รับการสนับสนุนจากบุคลากรสาธารณสุข และการได้รับการสนับสนุนจากองค์กรปก กรองส่วนท้องถิ่นในการคำเนินงานของชมรมสร้างสุขภาพแต่ละระดับ

5. ความสัมพันธ์ระหว่างบทบาทผู้นำชมรมกับระดับการดำเนินงานชมรมสร้างสุขภาพ

6. ความสัมพันธ์ระหว่างบทบาทคณะกรรมการชมรมกับระดับการคำเนินงานชมรมสร้างสุข

7. ความสัมพันธ์ระหว่างการมีส่วนร่วมของสมาชิกชมรมกับระดับการคำเนินงานชมรมสร้าง สุขภาพ

8. ความสัมพันธ์ระหว่างการได้รับการสนับสนุนจากบุคลากรสาธารณสุขกับระดับการดำเนิน งานชมรมสร้างสุขภาพ

9. ความสัมพันธ์ระหว่างการได้รับการสนับสนุนจากองค์กรปกครองส่วนท้องถิ่นกับระดับ การคำเนินงานชมรมสร้างสุขภาพ

## ผลการวิจัย

## ช้อมูลทั่วไปของชมรมสร้างสุขภาพ

จากการศึกษาในกลุ่มตัวอย่างจำนวน 38 ชมรม พบว่า กลุ่มตัวอย่างประมาณ 2 ใน 3 (ร้อยละ 65.8) เป็นชมรมออกกำลังกาย ระยะเวลาการจัดตั้งชมรมอยู่ระหว่าง 1-5 ปีมากที่สุด (ร้อยละ 42.2) มี จำนวนสมาชิกอยู่ในช่วง 101-500 คนมากที่สุด(ร้อยละ 36.8) สถานที่ที่ใช้ในการจัดกิจกรรมมากที่ สุด คือ สถานีอนามัย/ศูนย์สุขภาพชุมชน(ร้อยละ 28.9) สำหรับช่วงเวลาในการจัดกิจกรรมประมาณ 2 ใน 3 (ร้อยละ 65.8) จัดกิจกรรมในช่วงเวลาเย็น โดยมีความถี่ในการจัดกิจกรรมของชมรมทุกวัน มากที่สุด (ร้อยละ 44.7) ส่วนหน่วยงานที่ให้การสนับสนุน ส่วนใหญ่ คือ องค์กรปกครองส่วนท้อง ถิ่น (ร้อยละ 92.1) รองลงมา คือ หน่วยงานด้านสาธารณสุข (ร้อยละ 63.2) กลุ่มตัวอย่างเกินครึ่ง (ร้อย ละ 57.9) มีจำนวนคณะกรรมการของชมรมมากกว่า 10 คนขึ้นไป ประธานชมรมและคณะกรรมการ ชมรมส่วนใหญ่ได้มาจากการคัดเลือก (ร้อยละ 86.8 และร้อยละ 84.2 ตามลำดับ) ตำแหน่งของ บุคลากรสาธารณสุขที่ดูแลรับผิดชอบชมรม เป็นพยาบาลวิชาชีพมากที่สุด (ร้อยละ 44.8) รองลงมาคือ เจ้าหน้าที่บริหารสาธารณสุขชุมชน (ร้อยละ 2.1) (ตาราง 1)

#### ตาราง 1

| ข้อมูลทั่วไปของชมรมสร้างสุขภาพ             | จำนวน          | ร้อยถะ |
|--------------------------------------------|----------------|--------|
| ประเภทของชมรมสร้างสุขภาพ                   |                |        |
| ชมรมออกกำลังกาย                            | 25             | 65.8   |
| ชมรมผู้สูงอายุ                             | 11             | 28.9   |
| ชมรมอื่นๆ                                  | $\overline{2}$ | 5.3    |
| จำนวนปีที่ตั้งชมรมสร้างสุขภาพ              |                |        |
| $1-5$ <sup><math>\overline{1}</math></sup> | 16             | 42.2   |
| $6 - 10$ ปี                                | 11             | 28.9   |
| $11 - 20$ l̃                               | 7              | 18.4   |
| $21 - 25$ <sup>1</sup>                     | $\overline{4}$ | 10.5   |
| จำนวนสมาชิกชมรมสร้างสุขภาพ                 |                |        |
| น้อยกว่า 50 คน                             | 11             | 29.0   |

จำนวน และร้อยละของกลุ่มตัวอย่างจำแนกตามข้อมูลทั่วไปของชมรมสร้างสุขภาพ (N = 38)

ตาราง 1 (ต่อ)

| ข้อมูลทั่วไปของชมรมสร้างสุขภาพ                  | จำนวน          | ร้อยละ |
|-------------------------------------------------|----------------|--------|
| $50 - 100$ คน                                   | 11             | 28.9   |
| 101-500 คน                                      | 14             | 36.8   |
| มากกว่า 500 คน                                  | $\overline{c}$ | 5.3    |
| สถานที่จัดกิจกรรมของชมรมสร้างสุขภาพ             |                |        |
| สถานีอนามัย/ศูนย์สุขภาพชุมชน                    | 11             | 28.9   |
| โรงเรียน                                        | 8              | 21.1   |
| วัด                                             | $\overline{2}$ | 5.3    |
| ้องค์การบริหารส่วนตำบล/เทศบาล                   | $\overline{2}$ | 5.2    |
| สวนสาธารณะ/สวนสุขภาพ/สนามกีฬา                   | $\overline{7}$ | 18.5   |
| สถานีตำรวจ/สถานีดับเพลิง                        | $\overline{2}$ | 5.2    |
| โรงพยาบาล                                       | 3              | 7.9    |
| ศูนย์ประชุมหมู่บ้าน                             | 3              | 7.9    |
| ช่วงเวลาในการจัดกิจกรรม                         |                |        |
| ช่วงเช้า                                        | $\overline{7}$ | 18.4   |
| ช่วงเข็น                                        | 25             | 65.8   |
| ้อื่นๆ                                          | 6              | 15.8   |
| ความถี่ในการจัดกิจกรรม                          |                |        |
| ทุกวัน                                          | 17             | 44.7   |
| มากกว่า 3 ครั้ง/สัปดาห์                         | 9              | 23.7   |
| 1 ครั้ง/เคือน                                   | 9              | 23.7   |
| 2 ครั้ง/ เดือน                                  | $\overline{2}$ | 5.3    |
| 1 ครั้ง/ 2 เคือน                                | $\mathbf{1}$   | 2.6    |
| หน่วยงานที่ให้การสนับสนุน (ตอบใด้มากกว่า 1 ข้อ) |                |        |
| หน่วยงานด้านสาธารณสุข                           | 24             | 63.2   |
| ้องค์กรปกครองส่วนท้องถิ่น                       | 35             | 92.1   |
| นักการเมือง                                     | $\overline{c}$ | 5.3    |
| สมาชิกในชุมชน                                   | $\,8\,$        | 21.1   |

์ ตาราง 1 (ต่อ)

| ข้อมูลทั่วไปของชมรมสร้างสุขภาพ              | จำนวน          | ร้อยละ |
|---------------------------------------------|----------------|--------|
| ชมรมสร้างสุขภาพอื่นๆ                        | $\overline{2}$ | 5.3    |
| อื่นๆ                                       | 9              | 2.4    |
| จำนวนคณะกรรมการ                             |                |        |
| น้อยกว่า 10 คน                              | 16             | 42.1   |
| ้ตั้งแต่ 10 คนขึ้นไป                        | 22             | 57.9   |
| การได้มาซึ่งประธาน                          |                |        |
| คัดเลือก                                    | 33             | 86.8   |
| แต่งตั้ง                                    | 5              | 13.2   |
| การได้มาซึ่งคณะกรรมการ                      |                |        |
| คัดเลือก                                    | 32             | 84.2   |
| แต่งตั้ง                                    | 6              | 15.8   |
| ้ตำแหน่งของบุคลากรสาธารณสุขที่ดูแลรับผิดชอบ |                |        |
| พยาบาลวิชาชีพ                               | 17             | 44.8   |
| นักวิชาการสาธารณสุข                         | 6              | 15.7   |
| เจ้าพนักงานสาธารณสุขชุมชน                   | $\overline{2}$ | 5.3    |
| เจ้าหน้าที่บริหารสาธารณสุขชุมชน             | $\,$ $\,$      | 21.1   |
| นักวิชาการ                                  | 1              | 2.6    |
| รับผิดชอบร่วมกัน                            | 4              | 10.5   |

## ช้อมูลทั่วไปของสมาชิกชมรมสร้างสุขภาพ

จากการศึกษากลุ่มตัวอย่างซึ่งเป็นสมาชิกชมรมสร้างสุขภาพจำนวน 388 คน พบว่า กลุ่มตัวอย่าง ส่วนใหญ่ (ร้อยละ 75.3) มีระยะเวลาการเข้าเป็นสมาชิกระหว่าง 1-5 ปี และเป็นเพศหญิง (ร้อยละ 91.8) กลุ่มตัวอย่างเกินครึ่งมีอายุอยู่ระหว่าง 25-59 ปี มีสถานภาพคู่ และมีระดับการศึกษาอยู่ในระดับ ประถมศึกษา (ร้อยละ 52.3, 58.5 และ 58.2 ตามลำคับ) กลุ่มตัวอย่างประกอบอาชีพแม่บ้าน/งานบ้าน และอาชีพค้าขายในจำนวนใกล้เคียงกัน (ร้อยละ 25.3 และ 22.9 ตามลำดับ) และประมาณ 2 ใน 3 (ร้อยละ 64.9) ไม่มีโรคประจำตัว สำหรับโรคประจำตัวที่พบมากที่สุด คือ ความดันโลหิตสูง(ร้อยละ 44.1) กลุ่มตัวอย่างที่มีอายุ 60 ปีขึ้นไปมีโรคประจำตัวมากที่สุด คือ โรคความดันโลหิตสูง (ร้อยละ 27.9) (ตาราง 2 และตาราง 3)

ตาราง 2

ข้อมูลทั่วไปของสมาชิกชมรมสร้างสุขภาพ ร้อยละ จำนวน ระยะเวลาการเข้าเป็นสมาชิกชมรมสร้างสุขภาพ  $1 - 5$ <sup> $\frac{4}{1}$ </sup> 292 75.3 81 20.9  $11 - 20$ 2.8  $11$  $21 - 25$  ปี  $\overline{4}$ 1.0 เพศ ชาย 32 8.2 หญิง 91.8 356 อายุ น้อยกว่า 15 ปี  $\overline{2}$  $0.5$  $15 - 24$  $\overline{9}$  $2.3$  $25 - 59$ ปี 59.0 229 ดั้งแต่ 60 ปีขึ้นไป 148 38.1 สถานภาพ โสด 59 15.2 คู่ 277 58.5 หย่า 12  $3.1$ ม่าย 90 23.2 ระดับการศึกษา ประถม 226 58.2 มัธยมด้น  $36$  $9.3$ มัธยมปลาย  $9.5$ 37 อนุปริญญา 22 5.7 ปริญญาตรี 53 13.7 สูงกว่าปริญญาตรี 9  $2.3$ กำลังศึกษา  $\overline{4}$  $1.0$ อื่นๆ  $0.3$  $\mathbf{1}$ 

|  |  |  | ้จำนวน และร้อยละของกลมตัวอย่างจำแนกตามข้อมูลทั่ว ไปของสมาชิกชมรมสร้างสุขภาพ <i>(N = 388</i> ) |  |  |
|--|--|--|-----------------------------------------------------------------------------------------------|--|--|
|  |  |  |                                                                                               |  |  |

ตาราง 2 (ต่อ)

| ข้อมูลทั่วไปของสมาชิกชมรมสร้างสุขภาพ | จำนวน | ร้อยละ |
|--------------------------------------|-------|--------|
| อาชีพ                                |       |        |
| เกษตรกรรม                            | 60    | 15.5   |
| ค้าขาย                               | 89    | 22.9   |
| รับจ้าง                              | 65    | 16.8   |
| รับราชการ                            | 37    | 9.5    |
| พนักงานโรงงาน                        | 3     | 0.8    |
| แม่บ้าน/งานบ้าน                      | 98    | 25.3   |
| ข้าราชการบำนาญ/เกษียน                | 25    | 6.4    |
| นักเรียน/นักศึกษา                    | 6     | 1.5    |
| ว่างงาน                              | 5     | 1.3    |
| โรคประจำตัว                          |       |        |
| ใม่มี                                | 252   | 64.9   |
| ปี                                   | 136   | 35.1   |

### ตาราง 3

จำนวน และร้อยละของสมาชิกชมรมสร้างสุขภาพจำแนกตามโรคประจำตัว (n=136)

|             | ข้อมูลโรคประจำตัวของสมาชิกชมรมสร้างสุขภาพ |              |                             |                |              |   | จำนวน | ร้อยละ |
|-------------|-------------------------------------------|--------------|-----------------------------|----------------|--------------|---|-------|--------|
|             | บ                                         | $\mathbf{1}$ | ห                           | $\mathfrak{g}$ | $\mathbf{1}$ | น | 18    | 13.2   |
|             | ี ความดัน โลหิตสูง                        |              |                             |                |              |   | 60    | 44.1   |
|             |                                           |              | ้เบาหวาน และความคันโลหิตสูง |                |              |   | 15    | 11.0   |
| เกาต์       |                                           |              |                             |                |              |   |       | 5.2    |
| หอบหืด      |                                           |              |                             |                |              |   | 9     | 6.6    |
| ู้<br>อื่นๆ |                                           |              |                             |                |              |   | 27    | 19.9   |
| รวม         |                                           |              |                             |                |              |   | 136   | 100.00 |

## ช้อมูลเกี่ยวกับการคำเนินงานของชมรมสร้างสุขภาพ

ผลการศึกษาการดำเนินงานของชมรมสร้างสุขภาพ จำนวน 38 ชมรม พบว่า การดำเนินงานของ ชมรมสร้างสุขภาพอยู่ในระดับที่ 1 มากที่สุด (ร้อยละ 47.37) รองลงมาระดับที่ 3 (ร้อยละ 31.58) และ ระดับที่ 2 (รักยกะ 21.05) (ตาราง 4)

เมื่อวิเคราะห์การดำเนินงานของชมรมสร้างสุขภาพแต่ละระดับ พบว่า ชมรมสร้างสุขภาพ ระดับที่ 1 ทุกชมรม (ร้อยละ 100) มีการคำเนินงานครบตามเกณฑ์การประเมินคือ จัดกิจกรรมออกกำลัง กาย กิจกรรมเสริมสร้างความรู้และทักษะเกี่ยวกับการออกกำลังกาย และค้านบริโภคอาหาร นอก จากนี้มีชมรมสร้างสุขภาพระดับที่ 1 มีการคำเนินงานมากกว่าเกณฑ์ที่กำหนดในข้อ การบริหารจัด การค้วยตนเองในรูปคณะกรรมการทุกชมรม รองลงมาคือ ข้อการจัดการทรัพยากรและการระคม ทุนจำนวน 15 ชมรม (ร้อยละ 83.33) (ตาราง 5)

ชมรมสร้างสุขภาพระดับที่ 2 พบว่า ทุกชมรม (ร้อยละ 100) มีการคำเนินงานครบตามเกณฑ์ การประเมินคือ จัดกิจกรรมออกกำลังกาย กิจกรรมเสริมสร้างความรู้ ทักษะเกี่ยวกับการออกกำลัง กาย ค้านการบริโภคอาหาร ค้านสุขภาพจิต ค้านอนามัยชุมชน การควบคุมและป้องกันโรค นอกจาก นี้มีชมรมสร้างสุขภาพระดับที่ 2 มีการดำเนินงานมากกว่าเกณฑ์ที่กำหนดในข้อ การบริหารจัดการ ด้วยตนเองในรูปคณะกรรมการทุกชมรม รองลงมาคือ ข้อการจัดการทรัพยากรและการระดมทุน จำนวน 7 ชมรม (ร้อยละ 87.50) (ตาราง 5)

ชมรมสร้างสุขภาพระดับที่ 3 ทุกชมรม (ร้อยละ 100) มีการดำเนินงานครบตามเกณฑ์การ ประเมินคือ การจัดกิจกรรมออกกำลังกาย กิจกรรมเสริมสร้างความรู้และทักษะเกี่ยวกับการออก กำลังกาย ค้านการบริโภคอาหาร ด้านสุขภาพจิต ด้านอนามัยชุมชน การควบคุมและป้องกัน การ บริหารจัดการด้วยตนเองในรูปคณะกรรมการ การวางแผนแก้ปัญหาของสุขภาพชุมชนร่วมกับภาคีอื่น การประสานงานและเชื่อมโยงกับเครือข่าย การจัดการทรัพยากรและการระดมทุน (ตาราง 5)

ตาราง 4

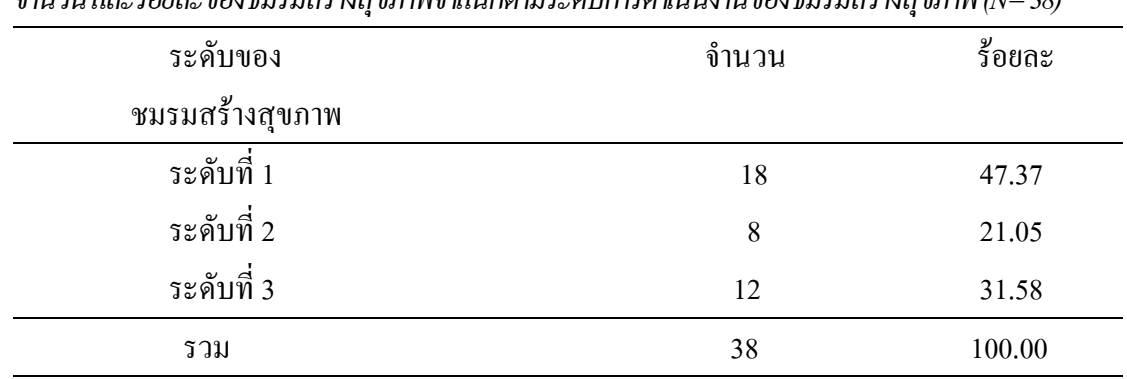

จำนวน และร้อยละของชมรมสร้างสุขภาพจำแนกตามระดับการคำเนินงานของชมรมสร้างสุขภาพ (N= 38)

## ตาราง 5 $\,$

จำนวน และร้อยละของชมรมสร้างสุขภาพจำแนกตามการคำเนินงานของชมรมสร้างสุขภาพแต่ละ ระดับ  $(N = 38)$ 

| <b>۰۰, صنی</b> ت                               | ชมรมระดับที่ 1 |        |                | ชมรมระดับที่ 2 |            | ชมรมระดับที่ 3 |
|------------------------------------------------|----------------|--------|----------------|----------------|------------|----------------|
| การคำเนินงานของชมรมสร้างสุขภาพ                 | $(n = 18)$     |        | $(n = 8)$      |                | $(n = 12)$ |                |
|                                                | จำนวน          | ร้อยละ | จำนวน          | ร้อยละ         | จำนวน      | ร้อยละ         |
|                                                | (M12H)         |        | (M12n)         |                | (M12n)     |                |
| 1. จัดกิจกรรมออกกำลังกายอย่างน้อยสัปดาห์ละ 3   | 18             | 100.00 | $\,8\,$        | 100.00         | 12         | 100.00         |
| ครั้งๆละไม่น้อยกว่า 30 นาที                    |                |        |                |                |            |                |
| 2. จัดกิจกรรมเสริมสร้างความรู้ ทักษะเกี่ยวกับ  | 18             | 100.00 | 8              | 100.00         | 12         | 100.00         |
| การออกกำลังกายให้แก่สมาชิกอย่างน้อย            |                |        |                |                |            |                |
| สัปดาห์ละครั้ง                                 |                |        |                |                |            |                |
| 3. จัดกิจกรรมเสริมสร้างความรู้และทักษะในด้าน   | 18             | 100.00 | 8              | 100.00         | 12         | 100.00         |
| อาหาร(เรื่องอาหารสะอาค ปลอคภัยและ              |                |        |                |                |            |                |
| ้มีคุณค่า)ให้แก่สมาชิกอย่างน้อยเดือนละ 1 ครั้ง |                |        |                |                |            |                |
| 4. จัดกิจกรรมเสริมความรู้ และพัฒนาทักษะ        | 3              | 16.67  | $\,8\,$        | 100.00         | 12         | 100.00         |
| หรือกิจกรรมเสริมสร้างสุขภาพจิตให้แก่           |                |        |                |                |            |                |
| ิสมาชิกชมรม อย่างน้อยเคือนละ 1 ครั้ง           |                |        |                |                |            |                |
| 5. จัดกิจกรรมเสริมสร้างความรู้และทักษะ         | 1              | 5.55   | 8              | 100.00         | 12         | 100.00         |
| ค้านอนามัยชุมชนให้แก่สมาชิกอย่างน้อย           |                |        |                |                |            |                |
| เคือนละ 1 ครั้ง                                |                |        |                |                |            |                |
| 6. จัดกิจกรรมมีการเสริมสร้างความรู้และทักษะ    | 1              | 5.55   | 8              | 100.00         | 12         | 100.00         |
| ในการควบคุมและป้องกันเรื่องโรคและ              |                |        |                |                |            |                |
| ์ ภัยสุขภาพ (บุหรี่ สุรา) เดือนละ 1 ครั้ง      |                |        |                |                |            |                |
| 7. มีการบริหารจัดการค้วยตนเองในรูป             | 18             | 100.00 | $\,8\,$        | 100.00         | 12         | 100.00         |
| คณะกรรมการ ประธาน เลขาฯ เหรัญญิก               |                |        |                |                |            |                |
| 8. มีการวางแผนแก้ปัญหาของสุขภาพชุมชน           | $\mathfrak{Z}$ | 16.67  | 6              | 75.00          | 12         | 100.00         |
| ร่วมกับภาคีอื่น อย่างน้อยปีละครั้ง             |                |        |                |                |            |                |
| 9. มีการประสานงานและเชื่อมโยงกับเครือข่าย      | $10\,$         | 55.55  | 6              | 75.00          | 12         | 100.00         |
| 10. มีการจัดการทรัพยากรและการระดมทุน           | 15             | 83.33  | $\overline{7}$ | 87.50          | 12         | 100.00         |
|                                                |                |        |                |                |            |                |

ข้อมูลบทบาทผู้นำชมรม บทบาทคณะกรรมการชมรม การมีส่วนร่วมของสมาชิกชมรม การ ได้รับการสนับสนุนจากบุคลากรสาธารณสุข และการได้รับการสนับสนุนจากองค์กรปกครองส่วน ท้องถิ่นในการคำเนินงานของชมรมสร้างสุขภาพแต่ละระดับ

ผลการศึกษาบทบาทผู้นำชมรม ในชมรมสร้างสุขภาพระดับที่ 1 พบว่า คะแนนค่าเฉลี่ยโดยรวม  $(\overline{\chi}$  = 3.04, SD = 0.74) และทุกข้ออยู่ในระดับปานกลาง โดยข้อที่มีคะแนนค่าเฉลี่ยมากที่สุด คือ ผู้นำ ชมรมปฏิบัติตามกฎระเบียบของชมรม ( $\overline{\mathrm{ x}}$  = 3.53, SD = 0.87) สำหรับชมรมสร้างสุขภาพระคับที่ 2 พบว่า คะแนนค่าเฉลี่ยโดยรวมอยู่ในระดับปานกลาง ( $\overline{\mathrm{x}}$  = 3.53, SD = 0.65) และมีข้อที่มีคะแนนค่า เฉลี่ยอยู่ในระดับมาก 3 ข้อ คือ ผู้นำสร้างบรรยากาศความเป็นกันเองในการดำเนินงาน ผู้นำชมรม ปฏิบัติตามกฎระเบียบของชมรม และผู้นำชมรมชี้แจงข้อสงสัยในการคำเนินงานของชมรมให้สมาชิก ทราบ ( $\overline{\rm X}$  = 3.84, SD = 0.87;  $\overline{\rm X}$  = 3.73, SD = 0.87;  $\overline{\rm X}$  = 3.72, SD = 0.75 ตามลำดับ) ส่วนชมรมสร้าง สุขภาพระดับที่ 3 พบว่า คะแนนค่าเฉลี่ยโดยรวม ( $\overline{\mathrm{x}}$  = 4.02, SD = 0.66) และทุกข้ออยู่ในระดับมาก โดยข้อที่มีคะแนนค่าเฉลี่ยมากที่สุด คือ ผู้นำชมรมสร้างบรรยากาศความเป็นกันเองในการคำเนิน  $31\mu(\overline{X} = 4.28, SD = 0.81)$  (ตาราง 6)

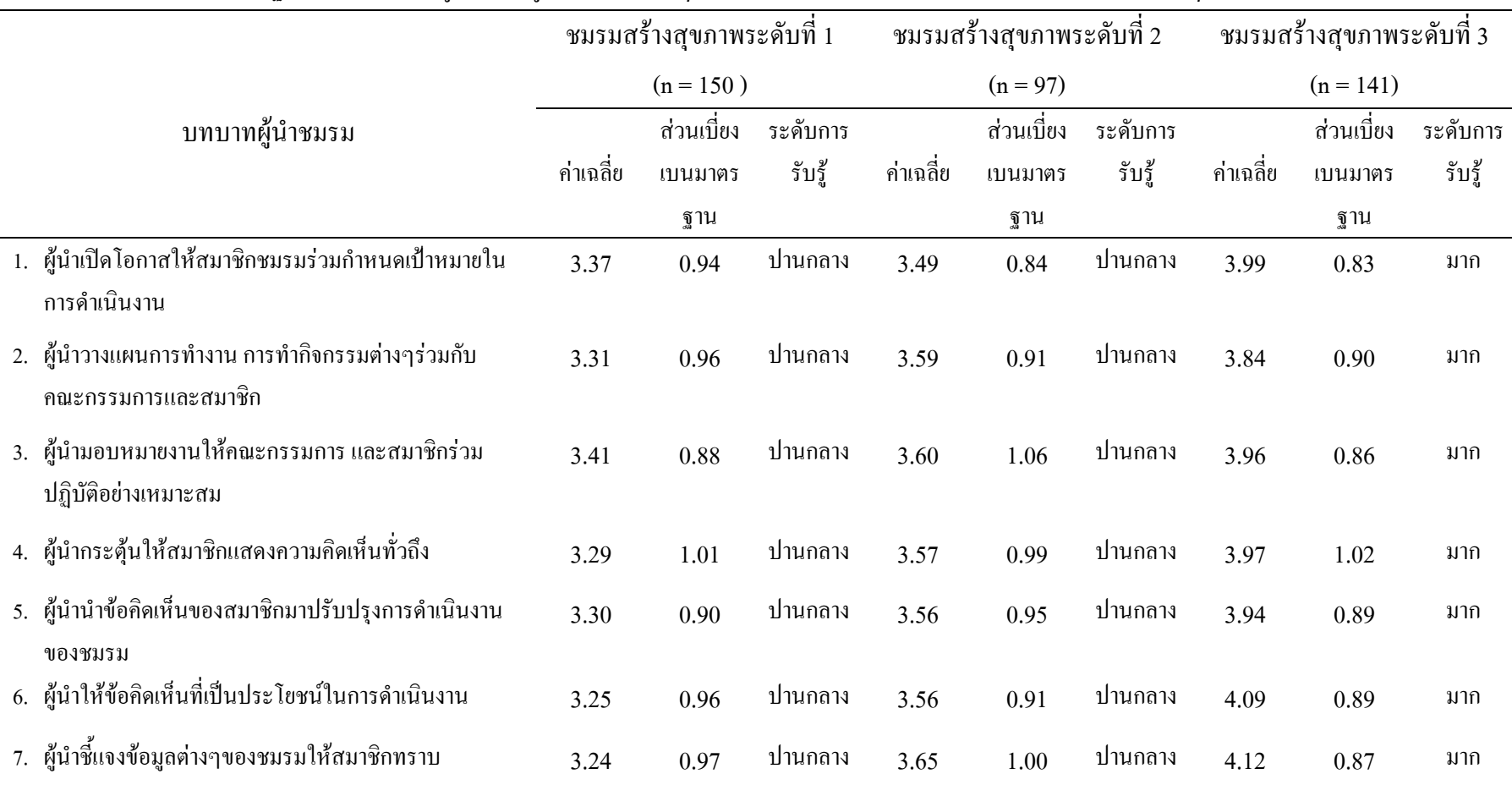

ค่าเฉลี่ย ส่วนเบี่ยงเบนมาตรฐาน ระคับการรับรู้บทบาทผู้นำชมรมส<sup>อ</sup>าสุขภาพของสมาชิกชมรมจำแนกตามระคับชมรมสร้างสุขภาพ (N = 388 )

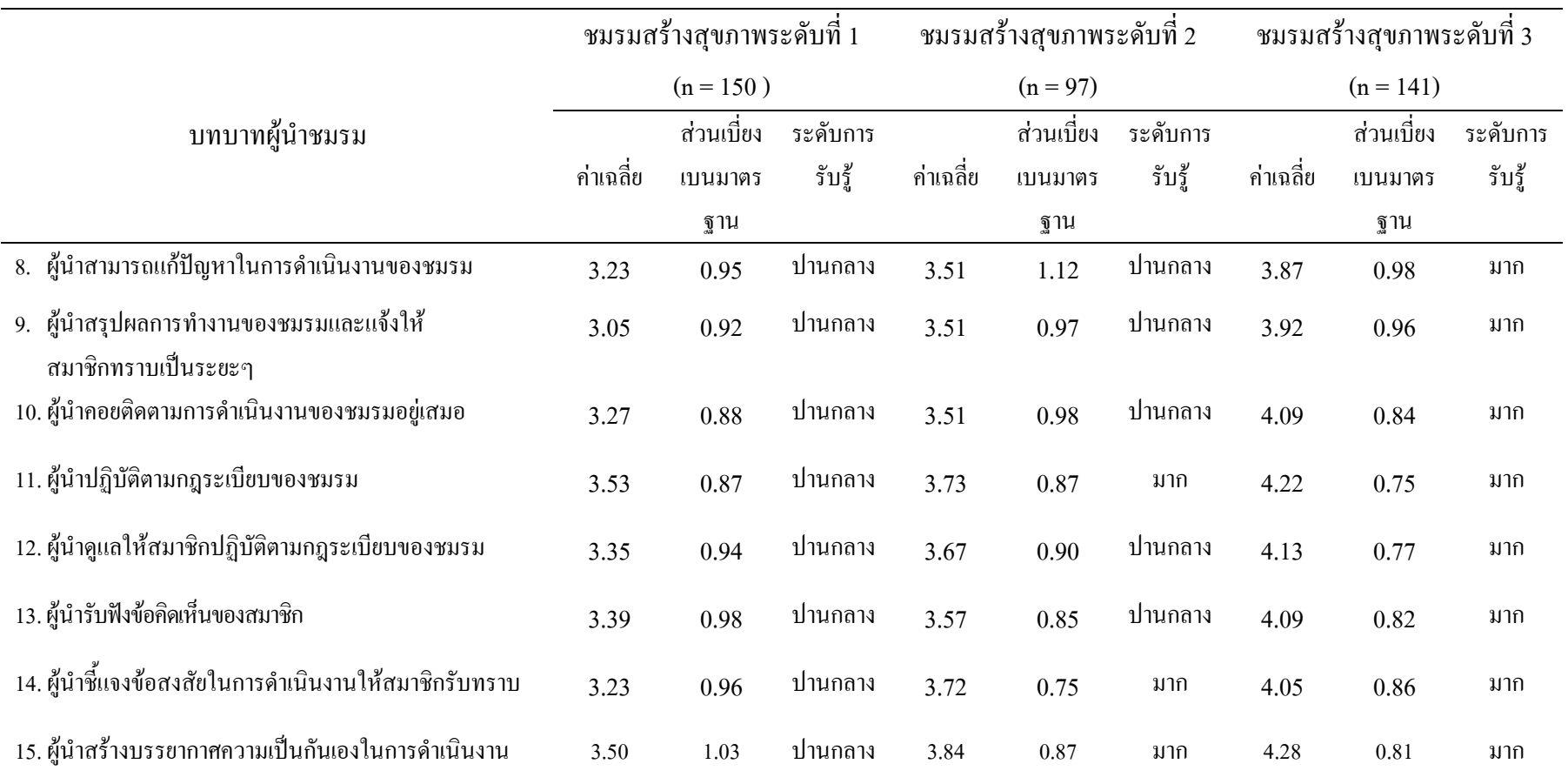

### ตาราง  $6$  (ต่อ)

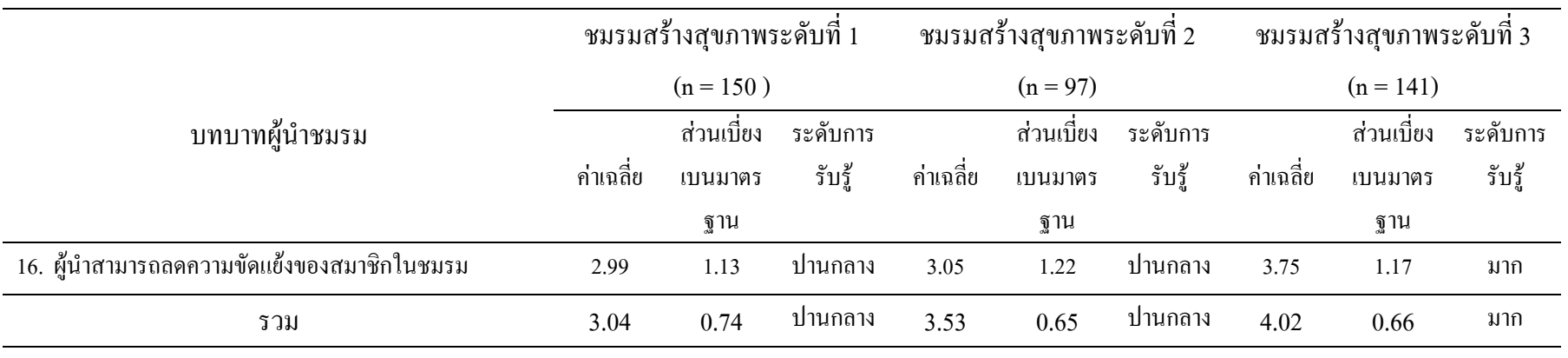

ผลการศึกษาบทบาทคณะกรรมการชมรมในชมรมสร้างสุขภาพระดับที่ 1 พบว่า คะแนนค่าเฉลี่ย โดยรวม ( $\overline{\mathrm{x}}$  = 3.04, SD = 0.74) และทุกข้ออยู่ในระดับปานกลางโดย ข้อที่มีคะแนนค่าเฉลี่ยมากที่สุด คือ คณะกรรมการจัดทำทะเบียนด้านงบประมาณในด้านต่างๆ ( $\overline{\mathrm{x}}$  = 3.27, SD = 1.07) สำหรับชมรม สร้างสุขภาพระดับที่ 2 พบว่า คะแนนค่าเฉลี่ยโดยรวมอยู่ในระดับปานกลาง ( $\overline{\chi}$  = 3.53, SD = 0.65) และมีข้อที่มีคะแนนค่าเฉลี่ยอยู่ในระดับ 3 ข้อคือ คณะกรรมการชมรมจัดกิจกรรมด้านสุขภาพใน ชมรม คณะกรรมการชมรมมีการจัดการประชุมคณะกรรมการอย่างต่อเนื่อง และคณะกรรมการ ชมรมจัดกิจกรรมให้ความรู้ด้านสุขภาพในชมรม ( $\overline{\mathrm{x}}$  = 3.82, SD = 0.97;  $\overline{\mathrm{x}}$  = 3.72, SD = 0.94 และ  $\overline{\mathrm{X}}$  = 3.69, SD = 0.92 ตามลำดับ) ส่วนในชมรมสร้างสุขภาพระดับที่ 3 พบว่า คะแนนค่าเฉลี่ยโดยรวม  $(\overline{\chi} =$  4.02, SD = 0.66) และทุกข้ออยู่ในระดับมาก โดยข้อที่มีคะแนนค่าเฉลี่ยมากที่สุด คือคณะ กรรมการชมรมจัดกิจกรรมด้านสุขภาพในชมรม ( $\overline{\mathrm{x}}$  = 4.19, SD = 0.88) (ตาราง 7)

|                                                   | ชมรมสร้างสุขภาพระดับที่ 1 |             |          | ชมรมสร้างสุขภาพระดับที่ 2 |            |          | ชมรมสร้างสุขภาพระดับที่ 3 |            |          |
|---------------------------------------------------|---------------------------|-------------|----------|---------------------------|------------|----------|---------------------------|------------|----------|
|                                                   |                           | $(n = 150)$ |          | $(n = 97)$                |            |          | $(n = 141)$               |            |          |
| บทบาทคณะกรรมการชมรม                               |                           | ส่วนเบี้ยง  | ระดับการ |                           | ส่วนเบี้ยง | ระดับการ |                           | ส่วนเบี้ยง | ระดับการ |
|                                                   | ้ค่าเฉลี่ย                | เบนมาตร     | รับรู้   | ค่าเฉลีย                  | เบนมาตร    | รับรู้   | ค่าเฉลี่ย                 | เบนมาตร    | รับรู้   |
|                                                   |                           | ฐาน         |          |                           | ฐาน        |          |                           | ฐาน        |          |
| 1. คณะกรรมการจัดทำทะเบียนประวัติของสมาชิกชมรม     | 3.27                      | 1.07        | ปานกลาง  | 3.56                      | 0.95       | ปานกลาง  | 4.08                      | 0.89       | มาก      |
| 2. คณะกรรมการจัดทำทะเบียนข้อมูลภาวะสุขภาพของชมรม  | 2.75                      | 1.06        | ปานกลาง  | 3.40                      | 1.02       | ปานกลาง  | 3.91                      | 0.95       | มาก      |
| ่ 3. คณะกรรมการประชุมเพื่อวางแผนการดำเนินงานชมรม  | 2.89                      | 0.97        | ปานกลาง  | 3.40                      | 0.97       | ปานกลาง  | 3.99                      | 0.89       | มาก      |
| 4. คณะกรรมการจัดกิจกรรมค้านสุขภาพในชมรม           | 3.12                      | 1.00        | ปานกลาง  | 3.82                      | 0.97       | มาก      | 4.19                      | 0.88       | มาก      |
| 5. คณะกรรมการจัดกิจกรรมให้ความรู้ค้านสุขภาพในชมรม | 2.87                      | 1.13        | ปานกลาง  | 3.69                      | 0.92       | มาก      | 4.16                      | 0.87       | มาก      |
| 6. คณะกรรมการรับฟังข้อคิดเห็นของสมาชิกชมรม        | 3.21                      | 0.96        | ปานกลาง  | 3.54                      | 1.00       | ปานกลาง  | 3.98                      | 0.88       | มาก      |
| 7. คณะกรรมการจัดทำทะเบียนด้านงบประมาณด้านต่างๆ    | 3.15                      | 0.92        | ปานกลาง  | 3.24                      | 1.10       | ปานกลาง  | 3.82                      | 1.04       | มาก      |
| ่ 8. คณะกรรมการชี้แจงค่าใช้จ่ายในการคำเนินงาน     | 3.12                      | 1.02        | ปานกลาง  | 3.49                      | 1.18       | ปานกลาง  | 4.08                      | 1.06       | มาก      |
| ของชมรมให้สมาชิกชมรมทราบ                          |                           |             |          |                           |            |          |                           |            |          |
| 9. คณะกรรมการประสานงานกับหน่วยงานต่างๆใน          | 3.05                      | 0.92        | ปานกลาง  | 3.41                      | 0.90       | ปานกลาง  | 3.92                      | 0.92       | มาก      |
| การสนับสนุนการดำเนินงานของชมรม                    |                           |             |          |                           |            |          |                           |            |          |

ค่าเฉลี่ย ส่วนเบี่ยงเบนมาตรฐาน และระดับการรับรู้บทบาทคณะกรรมการขบรมของสมาชิกชมรมสามารกของการ พระอุบภาพ (N = 388)

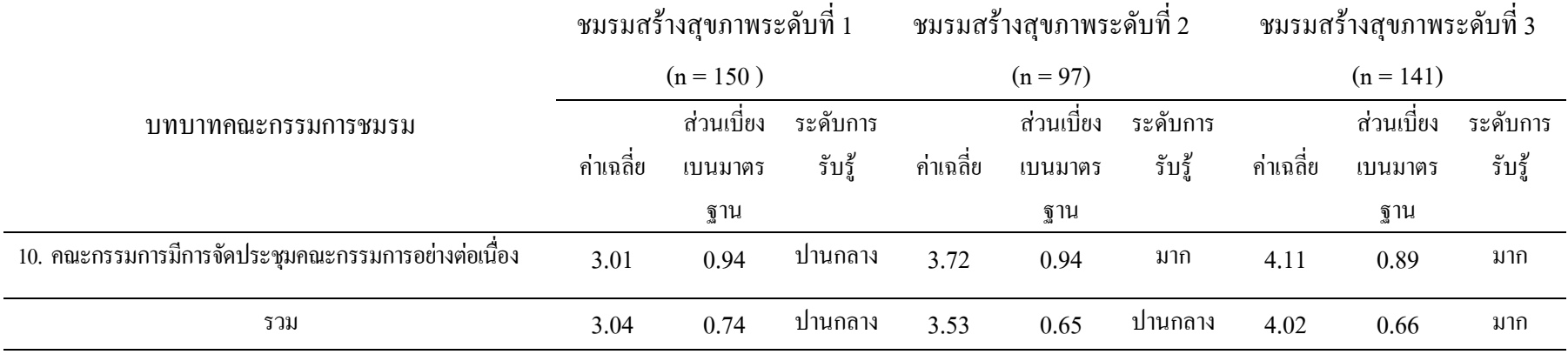

ี ผลการศึกษาการมีส่วนร่วมของสมาชิกชมรม ในชมรมสร้างสุขภาพระดับที่ 1 พบว่า คะแนน ค่าเฉลี่ยโดยรวมอยู่ในระดับปานกลาง ( $\overline{\mathrm{X}}$  = 3.33, SD = 0.70) และมีข้อที่มีคะแนนค่าเฉลี่ยอยู่ใน ระคับมาก 2 ข้อคือ สมาชิกชมรมปฏิบัติตามกฎระเบียบของชมรม และสมาชิกชมรมใค้รับประโยชน์ จาการเป็นสมาชิกชมรม ( $\overline{\mathrm{X}}$  = 3.79, SD = 0.86;  $\overline{\mathrm{X}}$  = 3.77, SD = 1.02) สำหรับชมรมสร้างสุขภาพระดับที่ 2 พบว่า คะแนนค่าเฉลี่ยโดยรวมอยู่ในระดับปานกลาง ( $\overline{\mathrm{x}}$  = 3.65, SD = 0.54) โดยข้อที่มีคะแนนค่า ี เฉลี่ยมากที่สุด คือ สมาชิกชมรมปฏิบัติตามกฎระเบียบของชมรม ( $\overline{\mathrm{x}}$  = 4.18, SD = 0.70) ส่วนในชมรม สร้างสุขภาพระดับที่ 3 พบว่า คะแนนค่าเฉลี่ยโดยรวมอยู่ในระดับมาก ( $\overline{\mathrm{X}}$  = 3.80, SD = 0.70) โดยข้อที่ มีคะแนนค่าเฉลี่ยมากที่สุด คือ สมาชิกชมรมปฏิบัติตามกฎระเบียบของชมรม ( $\overline{\mathrm{x}}$  = 4.22, SD =  $(0.87)$  (ตาราง 8)

ตาราง $8$ ค่าเฉลี่ย ส่วนเบี่ยงเบนมาตรฐาน และระดับการรับรู้การมีส่วนร่วมของสมาของสมาชิกชมรมสร้างสุขภาพจำแนกตามระดับชมรมสร้างสุขภาพ  $(N = 388)$ 

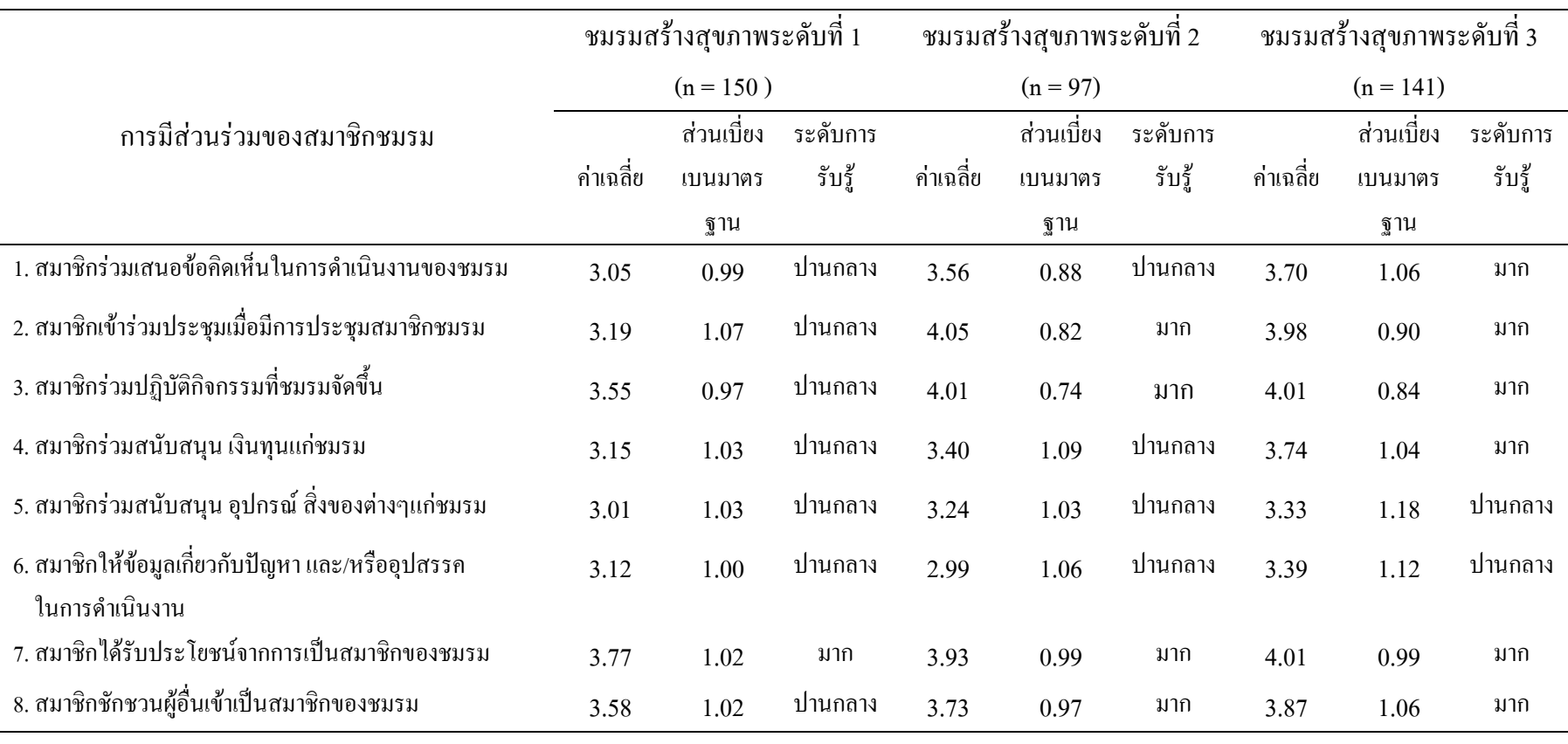

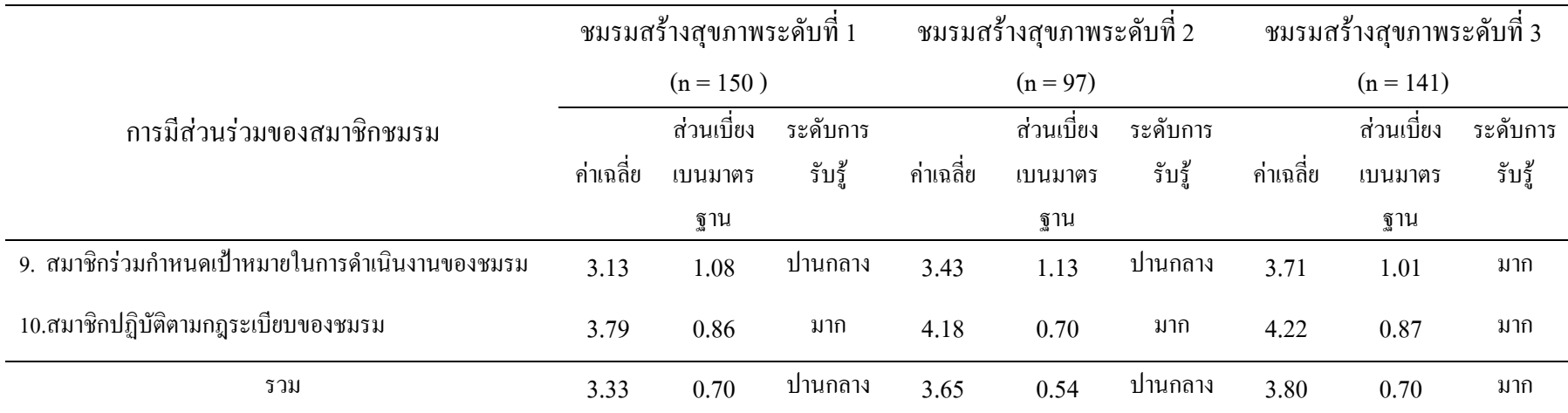

ผลการศึกษาการได้รับการสนับสนุนจากบุคลากรสาธารณสุข ในชมรมสร้างสุขภาพระดับที่ 1 พบว่า คะแนนค่าเฉลี่ยโคยรวม ( $\overline{\mathrm{x}}$  = 2.86, SD = 1.15) และทุกข้ออยู่ในระดับปานกลาง โดยข้อที่มี คะแนนค่าเฉลี่ยมากที่สุด คือ บุคลากรสาธารณสุขสนับสนุนเอกสาร ข้อมูลข่าวสาร กิจกรรมด้าน สุขภาพเพื่อให้ชมรมสามารถเลือกตัดสินใจเอง ( $\overline{\mathrm{x}}$  = 3.00, SD = 1.27 )สำหรับชมรมสร้างสุขภาพ ระดับที่ 2 พบว่า คะแนนค่าเฉลี่ยโดยรวม ( $\overline{\mathrm{x}}$  = 3.94, SD = 0.93) และทุกข้ออยู่ในระดับมากโดยข้อ ที่มีคะแนนค่าเฉลี่ยมากที่สุด คือ บุคลากรสาธารณสุขให้การสนับสนุนการจัดตั้งชมรม ( $\overline{\mathrm{x}}$ = 4.10, SD = 1.11) ส่วนชมรมสร้างสุขภาพระดับที่ 3 พบว่า คะแนนค่าเฉลี่ยโดยรวม ( $\overline{\mathrm{ x}}$  = 3.98, SD = 0.77) และทุกข้ออยู่ในระดับมาก โดยข้อที่มีคะแนนค่าเฉลี่ยมากที่สุดใกล้เคียงกัน คือ บุคลากรสา ธารณสุขให้คำปรึกษาในการคำเนินงาน และบุคลากรสาธารณสุขกระตุ้นให้ชมรมมีการจัดประชุม คณะกรรมการเพื่อพัฒนาการดำเนินงาน ( $\overline{\mathrm{X}}$  = 4.07, SD = 0.93;  $\overline{\mathrm{X}}$  = 4.06, SD = 0.99) (ตาราง 9)

ค่าเฉลี่ย ส่วนเบี่ยงเบนมาตรฐาน และระดับการรับรู้การได้รับการสนับสนุนจากบุคลากรสาธารณสุขของสมาชิกชมรมสร้างสุขภาพจำแนกตามระดับชมรม สร้างสุขภาพ ( $N = 388$ )

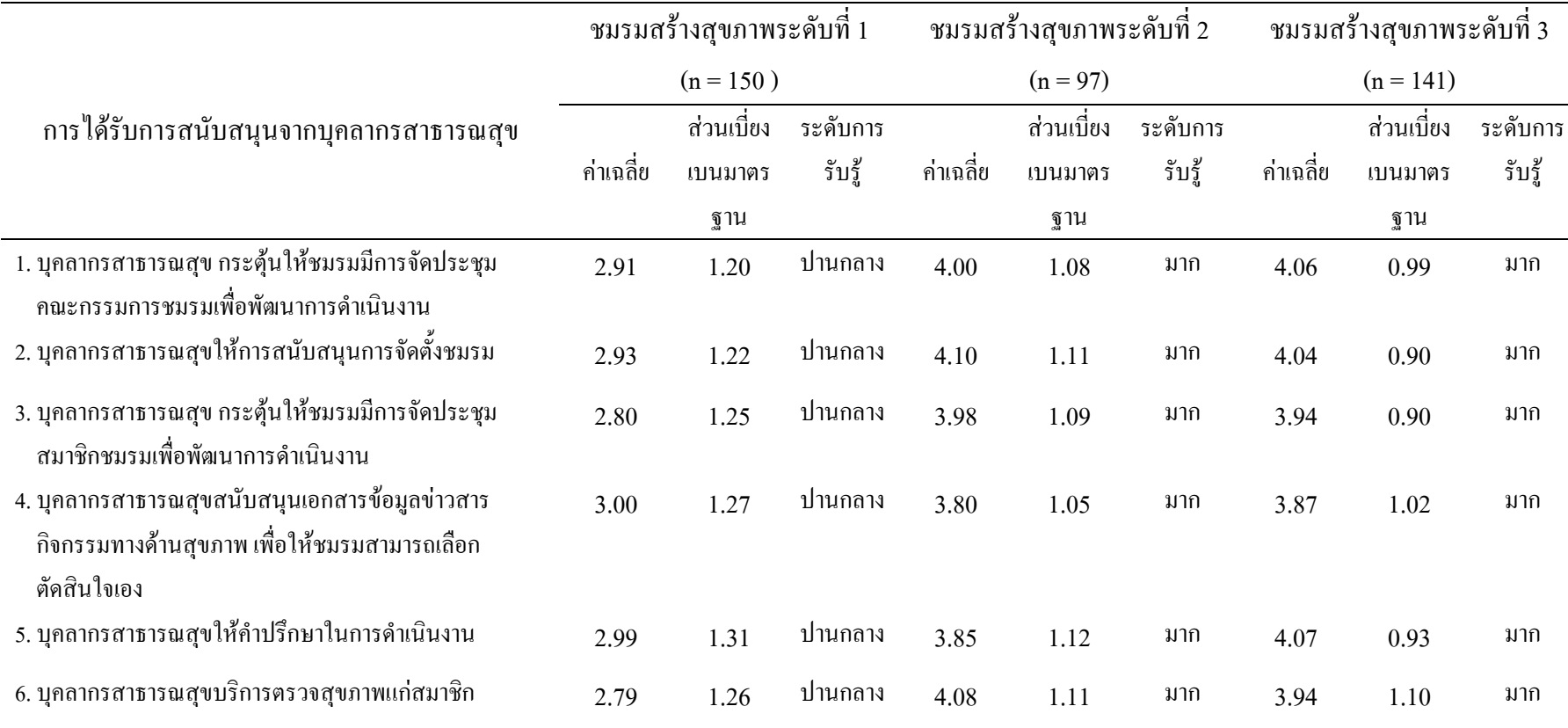

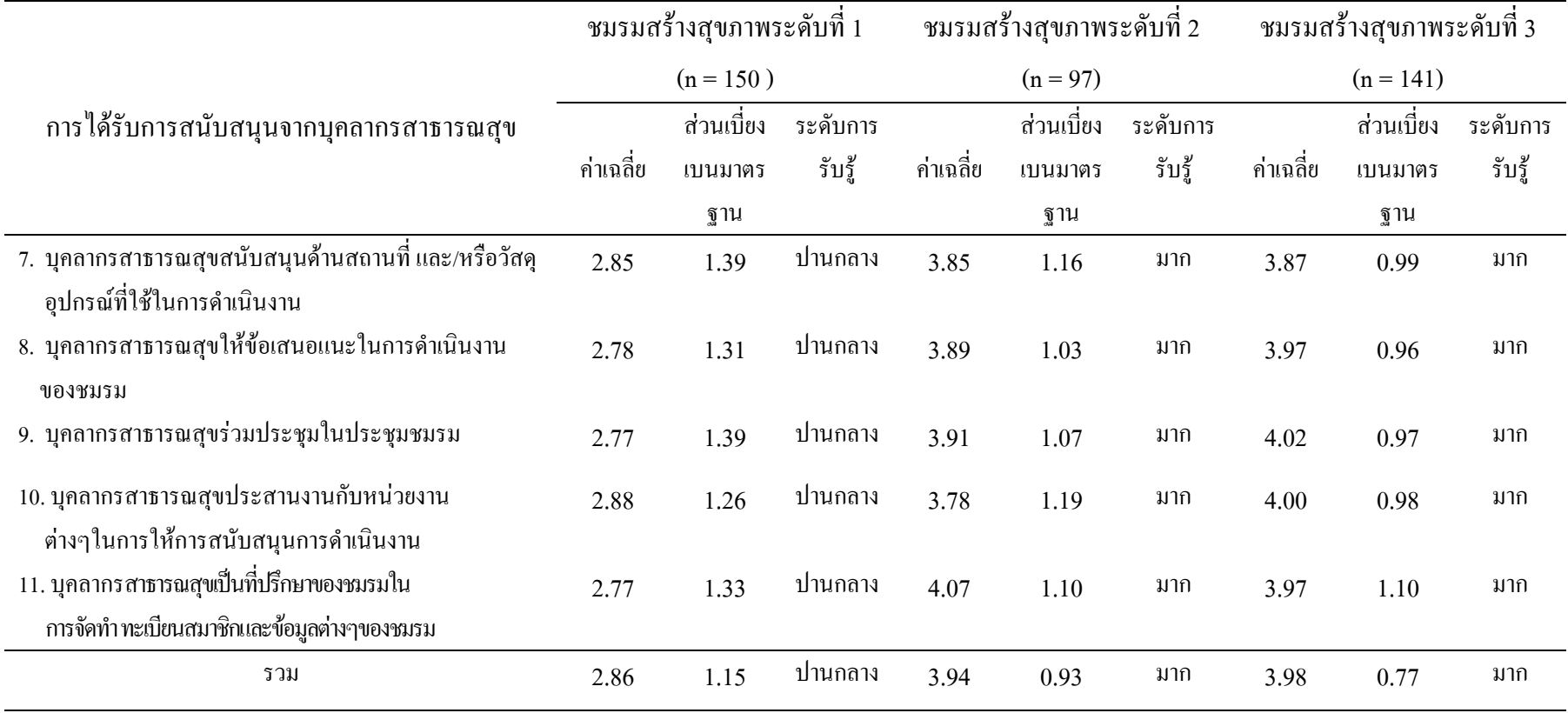

ผลการศึกษาการใค้รับการสนับสนุนจากองค์กรปกครองส่วนท้องถิ่นในชมรมสร้างสุขภาพ ทุกระคับ พบว่า คะแนนค่าเฉลี่ยโคยรวมอยู่ในระดับปานกลาง ( $\overline{\mathrm{x}}$  = 2.65, SD = 1.03;  $\overline{\mathrm{x}}$  = 2.60,  ${\rm SD}$  = 1.19 และ  $\overline{\rm x}$  = 3.00, SD = 0.00 ตามลำคับ) โดยในชมรมสร้างสุขภาพระคับที่ 1 ข้อที่มีคะแนนค่า เฉลี่ยมากที่สุด คือ องค์กรปกครองส่วนท้องถิ่นสนับสนุนสถานที่ในการจัดกิจกรรมต่างๆของชมรม  $(\overline{\mathrm{X}}=2.77,\ \mathrm{SD}=1.21)$  ในชมรมสร้างสุขภาพระดับที่ 2 ข้อที่มีคะแนนค่าเฉลี่ยสูงและใกล้เคียงกัน คือ องค์กรปกครองส่วนท้องถิ่นสนับสนุนงบประมาณแก่ชมรม และองค์กรปกครองส่วนท้องถิ่น สนับสนุนสถานที่ในการจัดกิจกรรมต่างๆของชมรม ( $\overline{\mathrm{X}}$  = 2.71, SD = 1.40; $\overline{\mathrm{X}}$  = 2.70, SD = 1.35) และในชมรมสร้างสุขภาพระดับที่ 3 ข้อที่มีคะแนนค่าเฉลี่ยมากที่สุด คือ องค์กรปกครองส่วนท้องถิ่น สนับสนุนข้อมูลข่าวสารค้านต่างๆแก่ชมรม ( $\overline{\mathrm{x}}$  = 2.98, SD = 2.86) (ตาราง 10)

ค่าเฉลี่ย ส่วนเบี่ยงเบนมาตรฐาน และระดับการรับรู้การได้รับการสนับสายการจางส่วนท้องถิ่น (อปค.)ของสมาชิกชมรมสร้างสุขภาพจำแนกตาม ระดับชมรมสร้างสุขภาพ (N = 388)

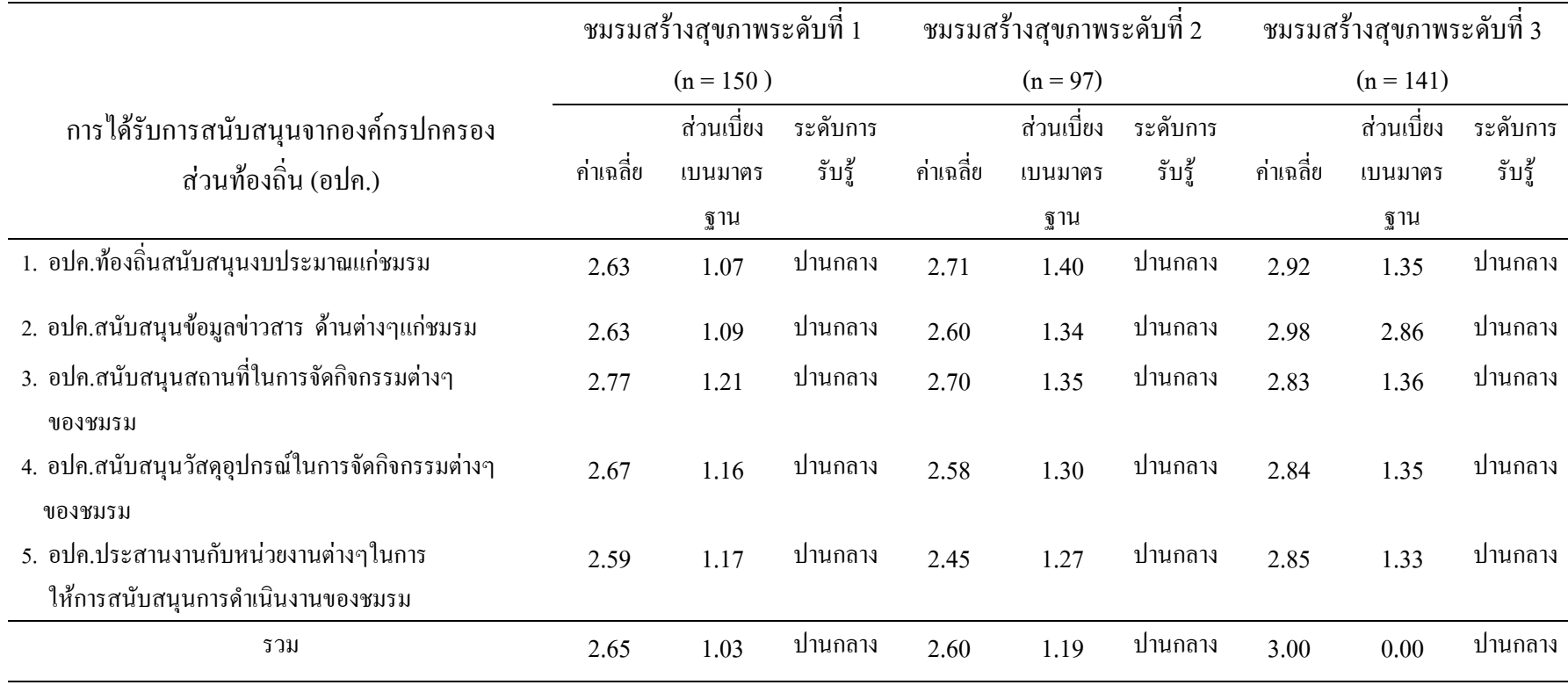

ความสัมพันธ์ระหว่างบทบาทของผู้นำชมรมกับระคับการคำเนินงานของชมรมสร้างสุขภาพ ผลการศึกษา พบว่า ในชมรมสร้างสุขภาพระดับที่ 1 และ 2 บทบาทผู้นำชมรมอยู่ในระดับ ปานกลางมากที่สุด (ร้อยละ 24.00 และ 13.90 ตามลำดับ) ส่วนในชมรมสร้างสุขภาพระดับที่ 3 บทบาทผู้ นำชมรมอยู่ในระดับมากมากที่สุด (ร้อยละ 29.10) เมื่อพิจารณาบทบาทผู้นำชมรมในชมรมสร้างสุข ภาพระดับที่ 1 และ 2 พบว่า บทบาทผู้นำชมรมในระดับน้อยน้อยกว่าร้อยละ 5 ส่วนในชมรมสร้าง สุขภาพระดับที่ 3 เท่ากับ 0 (ตาราง 11) ดังนั้นผู้วิจัยจึงแบ่งบทบาทผู้นำชมรมเป็น 2 ระดับ คือ ระดับ น้อย-ปานกลาง และระดับมาก ซึ่งผลการศึกษา พบว่าบทบาทผู้นำชมรมมีความสัมพันธ์กับระดับ การคำเนินงานชมรมสร้างสุขภาพอย่างมีนัยสำคัญทางสถิติ ( $\chi^2$  = 79.773, p<.05) (ตาราง 12)

ตาราง 11

จำนวน ร้อยละของสมาชิกชมรมสร้างสุขภาพจำแนกตามบทบาทผู้นำชมรมกับระดับการดำเนินงาน ชมรมสร้างสุขภาพ ( $N = 388$ )

|                | ระดับการคำเนินงานของชมรมสร้างสุขภาพ |                 |                |  |  |  |
|----------------|-------------------------------------|-----------------|----------------|--|--|--|
| บทบาทผู้นำชมรม | ระดับที่ 1                          | ระดับที่ 2      | ระดับที่ 3     |  |  |  |
|                | จำนวน (ร้อยละ)                      | ้งำนวน (ร้อยละ) | จำนวน (ร้อยละ) |  |  |  |
| น้อย           | 13(3.40)                            | 3(0.80)         |                |  |  |  |
| ปานกลาง        | 93 (24.00)                          | 54 (13.90)      | 28 (7.20)      |  |  |  |
| มาก            | 44 (11.30)                          | 40(10.30)       | 113 (29.10)    |  |  |  |
| รวม            | 150 (38.70)                         | 97 (25.00)      | 141 (36.30)    |  |  |  |

#### ตาราง 12

ความสัมพันธ์ระหว่างบทบาทผู้นำชมรมกับระดับการคำเนินงานชมรมสร้างสุขภาพ โดยการทดสอบ ไคส แควร์ <sub>(</sub> N = 388)

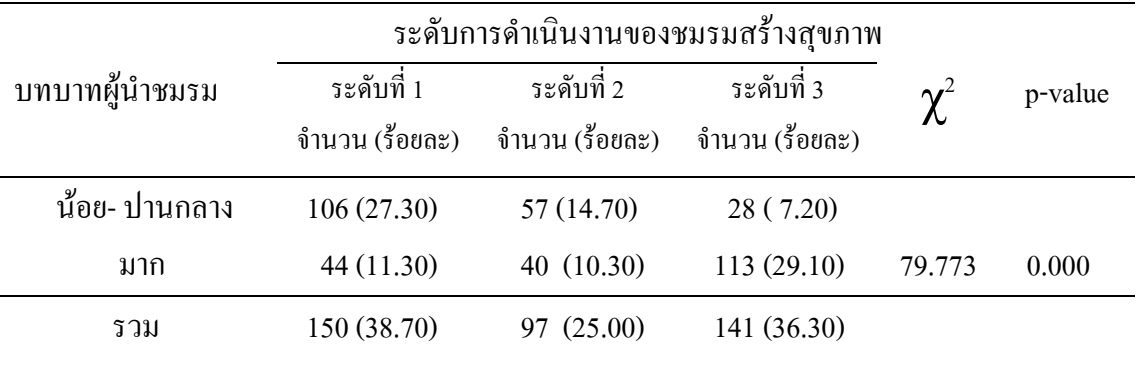

ความสัมพันธ์ระหว่างบทบาทคณะกรรมการชมรมกับระดับการคำเนินงานชมรมสร้างสุขภาพ ผลการศึกษา พบว่า ในชมรมสร้างสุขภาพระดับที่ 1 บทบาทคณะกรรมการอยู่ในระดับ ปานกลางมากที่สุด (ร้อยละ 25.50) ส่วนในชมรมสร้างสุขภาพระดับที่ 2 และ 3 บทบาทคณะ กรรมการอยู่ในระคับมากมากที่สุค (ร้อยละ 12.90 และ27.80 ตามลำคับ) เมื่อพิจารณาบทบาทคณะ กรรมการชมรมในชมรมสร้างสุขภาพระคับที่ 2 และ 3 พบว่า บทบาทคณะกรรมการชมรมสร้างสุข ภาพในระดับน้อยน้อยกว่าร้อยละ 5 (ตาราง 13) ดังนั้นผู้วิจัยจึงแบ่งบทบาทคณะกรรมการชมรมเป็น 2 ระดับ คือระดับน้อย-ปานกลาง และระดับมาก ซึ่งผลการศึกษา พบว่า บทบาทคณะกรรมการชมรม มีความสัมพันธ์กับระดับการดำเนินงานชมรมสร้างสุขภาพ อย่างมีนัยสำคัญทางสถิติ ( $\chi_{\rm 2}=$  $96.033, p < .05$ ) (ตาราง 14)

#### ตาราง 13

จำนวน ร้อยละของสมาชิกชมรมสร้างสุขภาพจำแนกตามบทบาทคณะกรรมการชมรมกับระดับ การคำเนินงานชมรมสร้างสุขภาพ ( $N = 388$ )

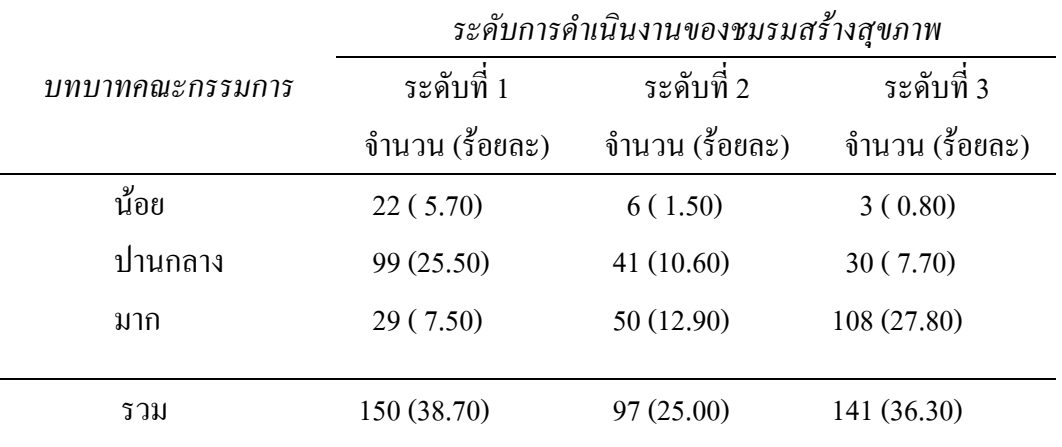

ตาราง 14

ความสัมพันธ์ระหว่างบทบาทคณะกรรมการชมรมกับระดับการคำเนินงานชมรมสร้างสุขภาพ โดย การทคสอบ ใคสแควร์ (N = 388)

|                 | ระดับการดำเนินงานของชมรมสร้างสุขภาพ |                                   |                 |                                                  |         |
|-----------------|-------------------------------------|-----------------------------------|-----------------|--------------------------------------------------|---------|
| บทบาทคณะกรรมการ | ระดับที่ 1                          | ระดับที่ 2                        | ระดับที่ 3      | $\boldsymbol{\gamma}^{\scriptscriptstyle\angle}$ | p-value |
| ชมรม            |                                     | จำนวน (ร้อยละ)     จำนวน (ร้อยละ) | ้งำนวน (ร้อยละ) |                                                  |         |
| น้อย-ปานกลาง    | 121 (31.20)                         | 47(12.10)                         | 33(8.50)        |                                                  |         |
| มาก             | 29(7.50)                            | 50(12.90)                         | 108(27.80)      | 96.033                                           | 0.000   |
| รวม             | 150 (38.70)                         | 97(25.00)                         | 141 (36.30)     |                                                  |         |

ความสัมพันธ์ระหว่างการมีส่วนร่วมของสมาชิกชมรมกับระดับการดำเนินงานของชมรม

สร้างสุขภาพ

ผลการศึกษา พบว่า ในชมรมสร้างสุขภาพระดับที่ 1 การมีส่วนร่วมของสมาชิกชมรมอยู่ในระดับ ปานกลางมากที่สุด (ร้อยละ 24.70) ส่วนในชมรมสร้างสุขภาพระดับที่ 2 และ 3 การมีส่วนร่วมของ สมาชิกชมรมอยู่ในระดับมากมากที่สุด (ร้อยละ 13.10 และ 21.40 ตามลำดับ) เมื่อพิจารณาการมี ส่วนร่วมของสมาชิกชมรมในชมรมสร้างสุขภาพทั้ง 3 ระดับ พบว่า การมีส่วนร่วมของสมาชิกชมรม ในระคับน้อยน้อยกว่าร้อยละ 5 (ตาราง 15) คังนั้นผู้วิจัยจึงแบ่งการมีส่วนร่วมของสมาชิกชมรม เป็น 2 ระดับ คือระดับน้อย-ปานกลาง และมาก ซึ่งผลการศึกษา พบว่า การมีส่วนร่วมของสมาชิกชมรมมี ความสัมพันธ์กับระดับการดำเนินงานชมรมสร้างสุขภาพอย่างมีนัยสำคัญทางสถิติ ( $\pmb{\chi}^2$  = 23.962,  $p < .05)$  (ตาราง 16)

#### ตาราง 15

จำนวน ร้อยละของสมาชิกชมรมสร้างสุขภาพจำแนกตามการมีส่วนร่วมของสมาชิกกับระดับการ คำเนินงานของชมรมสร้ำงสุขภาพ ( $N = 388$ )

|                        | ระดับการคำเนินงานของชมรมสร้างสุขภาพ |                  |                |  |  |  |
|------------------------|-------------------------------------|------------------|----------------|--|--|--|
| การมีส่วนร่วมของสมาชิก | ระดับที่ 1                          | ระดับที่ 2       | ระดับที่ 3     |  |  |  |
|                        | จำนวน (ร้อยละ)                      | ึ่งำนวน (ร้อยละ) | จำนวน (ร้อยละ) |  |  |  |
| น้อย                   | 7(1.80)                             | 1(0.30)          | 4(1.00)        |  |  |  |
| ปานกลาง                | 96 (24.70)                          | 45(11.60)        | 54 (13.90)     |  |  |  |
| มาก                    | 47(12.10)                           | 51(13.10)        | 83 (21.40)     |  |  |  |
|                        |                                     |                  |                |  |  |  |
| รวม                    | 150 (38.70)                         | 97(25.00)        | 141 (36.30)    |  |  |  |
|                        |                                     |                  |                |  |  |  |

#### ตาราง 16

ความสัมพันธ์ระหว่างการมีส่วนร่วมของสมาชิกชมรมกับระดับการคำเนินงานของชมรมสร้างสุข ภาพ โดยการทดสอบ ใกสแควร์  $\left(N=388\right)$ 

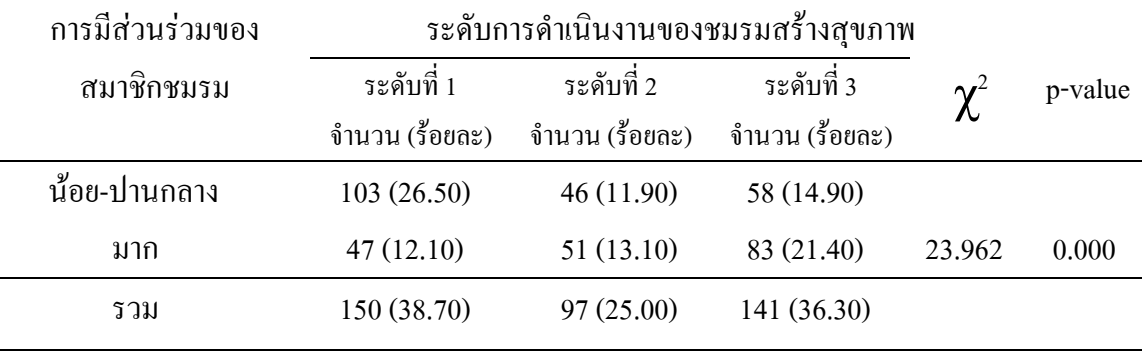

## ความสัมพันธ์ระหว่างการ ได้รับการสนับสนุนจากบุคลากรสาธารณสุขกับระดับการ คำเนินงานของชมรมสร้าง สุขภาพ

ผลการศึกษา พบว่า ในชมรมสร้างสุขภาพระดับที่ 1 การได้รับการสนับสนุนจากบุคลากรสา ธารณสุขอยู่ในระดับปานกลางมากที่สุด (ร้อยละ 13.90) ส่วนชมรมสร้างสุขภาพระดับที่ 2 และ 3 การได้ รับการสนับสนุนจากบุคลากรสาธารณสุขอยู่ในระดับมากมากที่สุด (ร้อยละ 20.40 และ 23.50 ตาม ลำดับ) เมื่อพิจารณาการใด้รับการสนับสนุนจากบุคลากรสาธารณสุขในชมรมสร้างสุขภาพระดับที่ 2 และ 3 พบว่า การได้รับการสนับสนุนจากบุคลากรสาธารณสุขในระดับน้อยน้อยกว่าร้อยละ 5 (ตาราง 17) คังนั้นผู้วิจัยจึงแบ่งการได้รับการสนับสนุนจากบุคลากรสาธารณสุขเป็น 2 ระดับ คือ ระดับน้อย-

ปานกลาง และมาก ซึ่งผลการศึกษา พบว่า การใค้รับการสนับสนุนจากบุคลากรสาธารณสุขมีความ สัมพันธ์กับระดับการดำเนินงานชมรมสร้างสุขภาพอย่างมีนัยสำคัญทางสถิติ ( $\chi^{\rm 2}$  =66.673, p < .05) (ตาราง 18)

#### ตาราง 17

จำนวน ร้อยละของสมาชิกชมรมสร้างสุขภาพจำแนกตามการใค้รับการสนับสนุนจากบุคลากรสา  $\overline{B}$ ารณสุขกับระดับการดำเนินงานของชมรมสร้างสุขภาพ (N = 388)

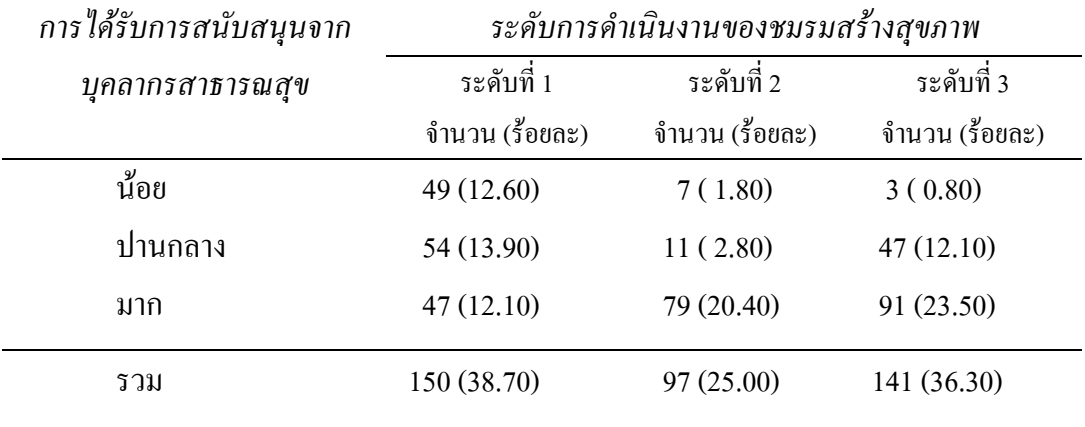

#### ตาราง 18

ความสัมพันธ์ระหว่างการ ได้รับการสนับสนุนจากบุคลากรสาธารณสุขกับระดับการดำเนินงานของ ชมรมสร้างสุขภาพ โคยการทคสอบ ใคสแควร์ ( N = 388)

| การได้รับการ       |                | ระดับการดำเนินงานของชมรมสร้างสุขภาพ |                |                         |         |
|--------------------|----------------|-------------------------------------|----------------|-------------------------|---------|
| สนับสนุนจากบุคลากร | ระดับที่ 1     | ระดับที่ 2                          | ระดับที่ 3     | $\boldsymbol{\gamma}^2$ | p-value |
| สาธารณสุข          | จำนวน (ร้อยละ) | จำนวน (ร้อยละ)                      | จำนวน (ร้อยละ) |                         |         |
| น้อย-ปานกลาง       | 103(26.50)     | 18(4.60)                            | 50(12.90)      |                         |         |
| มาก                | 47(12.10)      | 79 (20.40)                          | 91 (23.50)     | 66.673                  | 0.000   |
| รวม                | 150 (38.70)    | 97(25.00)                           | 141 (36.30)    |                         |         |
|                    |                |                                     |                |                         |         |

ความสัมพันธ์ระหว่างการ ได้รับการสนับสนุนจากองค์กรปกครองส่วนท้องถิ่นกับระดับการ คำเนินงานของ ชมรมสร้างสุขภาพ

ผลการศึกษา พบว่า ในชมรมสร้างสุขภาพระดับที่ 1 และ 3 การได้รับการสนับสนุนจากองค์กร ปกครองส่วนท้องถิ่นอยู่ในระดับปานกลางมากที่สุด (ร้อยละ18.60 และ 16.30 ตามลำดับ) ส่วนชมรม สร้างสุขภาพระดับที่ 2 การใค้รับการสนับสนุนจากองค์กรปกครองส่วนท้องถิ่นอยู่ในระดับน้อย มากที่สุด (ร้อยละ 11.10) และพบว่า การได้รับการสนับสนุนจากองค์กรปกครองส่วนท้องถิ่นไม่มี ความสัมพันธ์กับระดับการคำเนินงานของชมรมสร้างสุขภาพ (ตาราง 19)

### ตาราง 19

จำนวน ร้อยละของสมาชิกชมรมสร้างสุขภาพ และความสัมพันธ์ระหว่าง การได้รับการสนับสนุน จากองค์กรปกครองส่วนท้องถิ่นกับระดับการคำเนินงานของชมรมสร้างสุขภาพ โดยการทดสอบ ไคสแควร์  $(N = 388)$ 

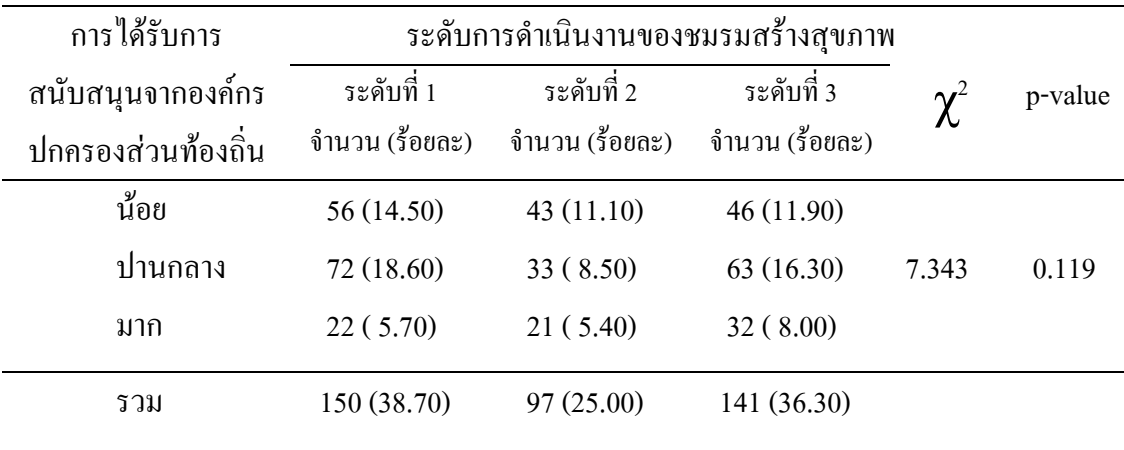

### การอกิปรายผล

## ช้อมูลทั่วไปของชมรมสร้างสุขภาพ

ผลการศึกษา พบว่า ประมาณ 2 ใน 3 ของชมรมเป็นชมรมออกกำลังกาย โดยเป็นชมรมที่ จัดตั้งอยู่ในช่วง 1- 5 ปีมากที่สุด และมีจำนวนสมาชิกอยู่ระหว่าง 101-500 คนมากที่สุด ทั้งนี้เนื่องจาก กระทรวงสาธารณสุขใช้กลยุทธ์การออกกำลังกาย เป็นกลยุทธ์ในการจัดตั้งกลุ่ม/ชมรม (กระทรวง สาธารณสุข, 2546ก) และ มีการรณรงค์ผ่านสื่อต่างๆให้ประชาชนออกกำลังกายอย่างต่อเนื่อง (วิจักร, 2546; สุคนธ์, 2545) ส่วนการจัดตั้งชมรมสร้างสุขภาพนั้นสามารถจัดตั้งจาก ชมรมที่มีอยู่เดิม และ ชมรมที่จัดตั้งขึ้นใหม่ได้ (กระทรวงสาธารณสุข, 2546ก) จึงส่งผลให้ชมรมจัดตั้งอยู่ในช่วง 1-5 ปี

สำหรับสถานที่ที่ใช้ในการจัดกิจกรรมของชมรม พบว่า ใช้สถานีอนามัย/ศูนย์สุขภาพชุม ชน เป็นสถานที่จัดกิจกรรมมากที่สุด ทั้งนี้เพราะการให้การสนับสนุนสถานที่ วัสดุ อุปกรณ์ และ ทรัพยากรที่จำเป็นในการจัดกิจกรรมต่างๆแก่ชมรมสร้างสุขภาพ เป็นบทบาทหน้าที่หนึ่งของ บุคลากรสาธารณสุข (กระทรวงสาธารณสุข, 2548ก) นอกจากนี้ พบว่า ประมาณ 2 ใน 3 ของชมรม

จัดกิจกรรมในช่วงเวลาเย็น ทั้งนี้เนื่องจากช่วงเวลาเย็นเป็นช่วงเวลาที่สมาชิกว่างจากการประกอบ อาชีพ ทำให้สามารถปฏิบัติกิจกรรมอื่นๆ ได้

ด้านความถี่ในการจัดกิจกรรม พบว่า มีการจัดกิจกรรมทุกวันมากที่สุด ทั้งนี้เพราะ ชมรม สร้างสุขภาพส่วนใหญ่เป็นชมรมออกกำลังกาย ส่วนหน่วยงานที่ให้การสนับสนุนส่วนใหญ่ คือ องค์กร ปกครองส่วนท้องถิ่น ทั้งนี้อาจเป็นเพราะการสนับสนุนการคำเนินงานของชมรมสร้างสุขภาพใน ด้านต่างๆ ใด้แก่ สนับสนุนด้านนโยบาย ด้านงบประมาณ ด้านทรัพยากรที่จำเป็น และการจัดบริการ สาธารณสุข เป็นภาระหน้าที่โดยตรงขององค์กรปกครองส่วนท้องถิ่น (กรมอนามัย กระทรวงสา ธารณสุข, 2544)

นอกจากนี้ พบว่า เกินครึ่งหนึ่งของชมรมมีคณะกรรมการชมรมมีจำนวนมากกว่า 10 คนขึ้นไป โดย ประธานและคณะกรรมการส่วนใหญ่ได้มาจากการคัดเลือก ทั้งนี้เนื่องจาก โครงสร้างของคณะ กรรมการชมรมสร้างสุขภาพแบ่งเป็น 2 ชุด คือ คณะกรรมการบริหารประกอบด้วย ประธาน รอง ประธาน เลขานุการ และคณะกรรมการดำเนินงานประกอบด้วยคณะกรรมการฝ่ายต่างๆ ได้แก่ ฝ่าย ทะเบียน ฝ่ายเหรัญญิก ฝ่ายประชาสัมพันธ์ ฝ่ายกิจกรรม และฝ่ายอื่นๆตามความจำเป็น (กระทรวง สาธารณสุข, 2548ข) จากโครงสร้างข้างต้นจึงส่งผลให้ คณะกรรมการชมรมมีจำนวนมากกว่า 10 คนขึ้นไป และการที่ประธานและคณะกรรมการชมรมสร้างสุขภาพมาจากการคัดเลือกนั้น อธิบาย ได้ว่า บทบาทผู้นำกลุ่มต้องเป็นผู้มีความรู้ความสามารถ มีสติปัญญา มีประสบการณ์ (เฉลิมพล, 2541; เสนาะ, 2544; กระทรวงสาธารณสุข, 2548ก) และเป็นที่ยอมรับได้รับความเชื่อถือจากสมาชิก กลุ่ม ดังนั้นการคัดเลือกจึงเป็นวิธีที่ช่วยให้ได้ผู้นำที่มีความรู้ความสามารถ และเป็นที่ยอมรับของ สมาชิก

สำหรับตำแหน่งของบุคลากรสาธารณสุขที่ดูแลรับผิดชอบชมรม เป็นพยาบาลวิชาชีพมาก ที่สุด ทั้งนี้เนื่องจาก จังหวัดนครศรีธรรมราชมีพยาบาลวิชาชีพ และพยาบาลเทคนิค ปฏิบัติงานอยู่ใน สถานบริการสุขภาพระดับปฐมภูมิ จำนวน 215 คน คิดเป็นร้อยละ 12.03 จากจำนวน 1,787 คน และ การจัดตั้งเครือข่ายในการดูแลสุขภาพ เป็นหน้าที่ความรับผิดชอบของพยาบาลวิชาชีพ (ขนิษฐา และ จินตนา, 2544)

## ช้อมูลทั่วไปของสมาชิกชมรมสร้างสุขภาพ

ผลการศึกษา พบว่า ระยะเวลาในการเข้าเป็นสมาชิกส่วนใหญ่ อยู่ในช่วง 1-5 ปี ทั้งนี้เนื่องจากใน ปี พ.ศ. 2545 รัฐบาลได้ประกาศนโยบายรวมพลังสร้างสุขภาพ ช่วยกระตุ้นให้ประชาชนมีการรวมกลุ่มทาง ด้านสุขภาพขึ้น ทั้งการรวมกลุ่มที่มีอยู่เดิมก่อนเกิดนโยบาย และกลุ่มที่เพิ่งตั้งขึ้นใหม่ภายหลัง ประกาศนโยบาย ซึ่งสอดคล้องกับระยะเวลาในการจัดตั้งชมรมที่อยู่ในช่วง 1-5 ปีเช่นกัน

สำหรับสมาชิกชมรมสร้างสุขภาพส่วนใหญ่เป็นเพศหญิง ทั้งนี้เนื่องจาก ชมรมสร้างสุขภาพ ส่วนใหญ่เป็นชมรมออกกำลังกาย ซึ่งปัจจุบันพบว่าผู้หญิงหันมาออกกำลังกายมากขึ้น เพราะมีความใส่ใจ ในเรื่องสุขภาพ (จักรกริช, 2547) เสาะหาข้อมูลในการดูแลสุขภาพตนเอง (Williams, 2001) นอกจากนี้ พบว่า กลุ่มตัวอย่างมือายุระหว่าง 25-59 ปีและสถานภาพคู่มากที่สุด ทั้งนี้อาจเนื่องจาก วัยทำงาน หรือวัยผู้ใหญ่ เป็นกลุ่มประชากรที่มีจำนวนสูงที่สุดของประเทศ (สำนักงานสถิติแห่งชาติ, 2540) ส่วนระดับการศึกษาของสมาชิก พบว่า อยู่ในระดับประถมศึกษามากที่สุด และสมาชิกมีอาชีพแม่ บ้าน/งานบ้านมากที่สุด ซึ่งสอดกล้องกับการศึกษาในกลุ่มสตรี พบว่า ส่วนใหญ่มีอาชีพแม่บ้านและ การศึกษาอยู่ในระดับประถมศึกษา (เบญจวรรณ, 2541; เพ็ญศรี, 2544) นอกจากนี้พบว่า สมาชิก ชมรมสร้างสุขภาพส่วนใหญ่ใม่มีโรคประจำตัว ทั้งนี้เนื่องจาก สมาชิกชมรมสร้างสุขภาพเป็น สมาชิกในชมรมออกกำลังกาย ซึ่งการออกกำลังกายส่งผลให้สุขภาพแข็งแรงเป็นประโยชน์ต่อสุข ภาพ (วิภาวรรณ, 2547; วิศาล, ปิยะนุช และภัทรวุธ, 2544) ส่วนสมาชิกที่มีโรคประจำตัว พบว่า โรค ประจำตัวที่เป็นมากที่สุดคือ ความดันโลหิตสูง ซึ่งจากการศึกษาครั้งนี้ พบว่า เกินครึ่งหนึ่งของผู้ที่มี โรคประจำตัวมีอายุอยู่ในช่วงอายุ 60 ปีขึ้นไปมากที่สุด ร้อยละ 54.4 (ตาราง 1 ภาคผนวก ก) ทั้งนี้ เนื่องจาก วัยสูงอายุเป็นวัยที่มีความเสื่อมของอวัยวะต่างๆ โดยเฉพาะระบบหลอดเลือดมีการเปลี่ยน แปลงคือ ผนังของหลอดเลือดมีลักษณะหนาและแข็งขึ้น เพราะมีไขมันมาเกาะ ทำให้การยืดหยุ่น น้อยลง เป็นสาเหตุให้เกิดความดันโลหิตสูง (ประคอง, 2543; วิภาวี, 2547; สุทธิชัย, 2544)

## การคำเนินงานของชมรมสร้างสุขภาพ

ผลการศึกษา พบว่า ชมรมสร้างสุขภาพมีการคำเนินงานอยู่ในระดับที่ 1 มากที่สุด รองลงมาเป็น ระดับที่ 3 และระดับที่ 2 น้อยที่สุด ทั้งนี้อธิบายใด้ว่า ชมรมสร้างสุขภาพระดับที่ 1 เป็นชมรมที่มี การจัดกิจกรรมในเรื่องการออกกำลังกาย อย่างน้อยสัปดาห์ละ 3 ครั้ง กิจกรรมการเสริมสร้างความรู้ และทักษะเกี่ยวกับการออกกำลังกายให้แก่สมาชิกอย่างน้อยสัปดาห์ละครั้ง กิจกรรมการเสริมสร้าง ความรู้และทักษะเกี่ยวกับการบริโภคอาหารให้แก่สมาชิกอย่างน้อยเดือนละครั้ง (กระทรวงสาธารณ สุข, 2546ค) ซึ่งเป็นการจัดกิจกรรมที่ไม่ยุ่งยากซับซ้อนมากนัก ประกอบกับในการรณรงค์การสร้าง สุขภาพของรัฐบาลซึ่งเริ่มในปี 2545 ได้นำนโยบายการออกกำลังกายมาเป็นกลยุทธ์หลัก (กระทรวง สาธารณสุข, 2547) ทั้งนี้เพื่อให้มีการรวมกลุ่มกันเป็นชมรมสร้างสุขภาพ ทำให้ชมรมที่เกิดขึ้นใน ระยะนี้นำการออกกำลังกายมาเป็นกิจกรรมหลักในการคำเนินงานของตน ส่งผลให้ ชมรมสร้างสุข ภาพมีการคำเนินงานในระดับที่ 1 มากที่สุด และจากการศึกษาครั้งนี้ (ตาราง 5) พบว่า ชมรมสร้าง สุขภาพระดับที่ 1 ทุกชมรมมีการบริหารจัดการตนเองในรูปคณะกรรมการ (ร้อยละ 100) รองลงมาคือ การจัดการทรัพยากรและการระดมทุน(ร้อยละ 83.33) ทั้งนี้อาจเนื่องจาก การจัดตั้งกลุ่ม/ชมรม จำเป็น

ต้องมีคณะทำงานเพื่อคำเนินการ และจัดกิจกรรมต่างๆของกลุ่มให้เป็นไปตามวัตถุประสงค์ที่กลุ่มตั้ง ไว้ (สุนันท์, 2544) และการจัดการทรัพยากรและการระดมทุนเป็นบทบาทหน้าที่สำคัญหนึ่งของ สมาชิกชมรมสร้างสุขภาพ โดยร่วมสนับสนุน เงินทุน อุปกรณ์ สิ่งของต่างๆแก่ชมรม (กระทรวงสา ธารณสุข, 2548ก) เพื่อเป็นค่าตอบแทนสำหรับผู้นำออกกำลังกาย ค่าตอบแทนวิทยากร และใช้จ่าย ในเรื่อง ค่าน้ำ ค่าไฟ ของสถานที่ที่ใช้ในการออกกำลังกายให้เกิดความคล่องตัวในการดำเนินงาน

ส่วนการคำเนินงานของชมรมสร้างสุขภาพระดับที่ 3 พบว่า มีการคำเนินงานรองลงมา อธิบายใด้ว่า การจัดตั้งชมรมสร้างสุขภาพ มีทั้งชมรมที่จัดตั้งขึ้นใหม่ตามนโยบายรวมพลังสร้างสุขภาพ หรือเป็นชมรมที่มีอยู่เคิมและคำเนินงานมาก่อน ซึ่งชมรมที่มีอยู่เคิมมักเป็นชมรมที่มีความพร้อม มี ความเข้มแข็ง คือ มีการบริหารจัดการในรูปคณะกรรมการ มีการจัดกิจกรรมสม่ำเสมอ มีการระคม ทรัพยากร มีการประสานเครือข่าย (ลักขณา, ประสิทธิ์ และภรณี, 2541; ประสิทธิ์ และเพ็ญประภา, 2542) ซึ่งสอดคล้องกับลักษณะของชมรมสร้างสุขภาพระดับที่ 3 เมื่อรัฐบาลประกาศนโยบายขึ้นใน ปี พ.ศ. 2545 ชมรมเหล่านี้ก็สามารถพัฒนาการคำเนินงานจนเป็นชมรมสร้างสุขภาพระดับที่ 3 ได้ และสอดคล้องกับการศึกษาครั้งนี้ (ตาราง 5) พบว่า ชมรมสร้างสุขภาพระดับที่ 3 มีการคำเนินงาน

ครบตามเกณฑ์การประเมิน ซึ่งเป็นไปตามเงื่อนไขของการคำเนินงานชมรมสร้างสุขภาพระคับที่ 3 ส่วนการคำเนินงานชมรมสร้างสุขภาพระดับที่ 2 พบว่า มีการคำเนินงานน้อยที่สุด ทั้งนี้ เนื่องจาก การคำเนินงานของชมรมสร้างสุขภาพระคับที่ 2 เป็นระคับการขยายผลกิจกรรม โดยจัดให้มี กิจกรรมการเสริมสร้างความรู้และทักษะเพิ่มขึ้นในเรื่องสุขภาพจิต อนามัยชุมชน การควบคุมป้องกัน โรคและภัยสุขภาพ และจากการศึกษาครั้งนี้ (ตาราง 5) พบว่า ชมรมสร้างสุขภาพระดับที่ 2 ทุกชมรม มีการคำเนินงานนอกเหนือเกณฑ์ที่กำหนด คือ ชมรมมีการบริหารจัดการตนเองในรูปคณะกรรมการ (ร้อยละ 100) รองลงมา คือ การจัดการทรัพยากรและการระดมทุน (ร้อยละ 87.50) ทั้งนี้อาจเป็นเพราะ การจัดตั้งกลุ่ม/ชมรม จำเป็นต้องมีคณะทำงานเพื่อคำเนินการ และจัดกิจกรรมต่างๆของกลุ่มให้เป็น ไปตามวัตถุประสงค์ที่กลุ่มตั้งไว้ (สุนันท์, 2544) และการระคมทุนกันทั้งค้านเงินทุน วัสคุ อุปกรณ์ สิ่งของต่างๆ เป็นบทบาทหน้าที่หนึ่งของสมาชิกชมรมเพื่อให้เกิดความคล่องตัวในการดำเนินงาน (กระทรวงสาธารณสุข, 2548ก) โดยเป็นค่าตอบแทนสำหรับผู้นำออกกำลังกาย ค่าตอบแทนวิทยากร ที่เชิญมาเพื่อให้ความรู้และพัฒนาทักษะด้านต่างๆแก่สมาชิก รวมทั้งการจัดกิจกรรมต่างๆของชมรม

บทบาทผู้นำชมรมในการคำเนินงานของชมรมสร้างสุขภาพแต่ละระดับ

ผลการศึกษาบทบาทผู้นำชมรมในชมรมสร้างสุขภาพระคับที่ 1 พบว่า คะแนนค่าเฉลี่ยโคย ้รวมและทุกข้ออยู่ในระดับปานกลาง ทั้งนี้อาจเนื่องจาก บทบาทผู้นำประกอบด้วย บทบาทเกี่ยวกับ ึการทำงานเป็นบทบาทในการทำงานให้บรรลุเป้าหมาย และบทบาทในการรวมกลุ่มเป็นบทบาทที่ทำ ให้มีความเป็นอันหนึ่งอันเดียวกัน (ทิศนา, 2545) และการดำเนินงานของชมรมสร้างสุขภาพระดับที่ 1 มี ึการคำเนินงานจัดกิจกรรมการออกกำลังกาย และเสริมสร้างความรู้และพัฒนาทักษะในเรื่องการ ้ออกกำลังกาย และการบริโภคอาหาร (กระทรวงสาธารณสุข, 2546ค) ทำให้ผู้นำแสดงบทบาทใน ึการจัดกิจกรรมซึ่งเป็นบทบาทในการทำงานมากกว่าบทบาทการรวมกล่ม ส่งผลให้ บทบาทผ้นำ ชมรมอยู่ในระดับปานกลาง ี สำหรับข้อที่มีคะแนนค่าเฉลี่ยสูงสุดคือ ผู้นำชมรมปฏิบัติตามกฎ ระเบียบของชมรม ทั้งนี้เนื่องจาก ผู้นำ หมายถึง บุคคลที่ได้รับการยอมรับจากกลุ่มหรือสังคม และ ึการที่ผู้นำชมรมซึ่งเป็นสมาชิกในชมรมปฏิบัติตามกฎระเบียบ ช่วยให้การคำเนินงานเป็นไปอย่าง เรียบร้อย ไม่เกิดความชลมนว่นวาย (ทิศนา. 2545) ทำให้ชมรมสามารถดำเนินงานไปได้อย่างราบ ้ รื่นไม่แตกแยก จึงส่งผลให้ ผ้นำชมรมปฏิบัติตามกฎระเบียบของชมรมมากที่สด

ี่สำหรับชมรมสร้างสุขภาพระดับที่ 2 พบว่า บทบาทผู้นำชมรมมีคะแนนค่าเฉลี่ยโดยรวม ้อย่ในระดับปานกลาง ทั้งนี้อาจเนื่องจาก การคำเนินงานของชมรมสร้างสขภาพระดับที่ 2 มีการ ้คำเนินงานของชมรมสร้างสุขภาพระดับที่ 1 และเพิ่มกิจกรรมเสริมสร้างความรู้และพัฒนาทักษะใน ด้านสบภาพจิต อนามัยชมชน และการป้องกันโรค (กระทรวงสาธารณสบ, 2546ก) ทำให้ผ้นำชมรม ได้แสดงบทบาทในการจัดกิจกรรมต่างๆของชมรม มากขึ้นกว่าชมรมระดับที่ 1 จึงส่งผลให้ บทบาท ผู้นำชมรมอยู่ในระดับมาก เมื่อพิจารณาเป็นรายข้อ พบว่า ข้อที่มีคะแนนค่าเฉลี่ยอยู่ในระดับมาก 3 ข้อ คือ ผู้นำชมรมสร้างบรรยากาศความเป็นกันเองในการดำเนินงาน ผู้นำชมรมปฏิบัติตามกฎระเบียบของ ึชมรม และผู้นำชี้แจงข้อสงสัยในการคำเนินงานของชมรมให้แก่สมาชิกชมรม ทั้งนี้อาจเนื่องจาก การ ิสร้างบรรยากาศที่เป็นกันเองทำให้บรรยากาศผ่อนคลาย มีความเป็นมิตร ทำให้สมาชิกชมรมเกิดความรู้สึก และการที่ผู้นำชมรมซึ่งเป็นสมาชิกใน ิสบายใจ และทำงานของตนอย่างเต็มความสามารถของตน ชมรมปฏิบัติตามกฎระเบียบ ช่วยให้การคำเนินงานเป็นไปอย่างเรียบร้อย ไม่เกิดความชลมนว่นวาย (ทิศนา, 2545) นอกจากนี้เมื่อผู้นำปฏิบัติตามกฎระเบียบ ควบคุมระเบียบในการคำเนินงานได้ดี จะเปิด โอกาสให้สมาชิกสามารถแสดงความคิดเห็น ซักถามข้อสงสัยต่างๆ ทำให้ลดปัญหาในการสื่อสารไม่ตรงกัน จึงส่งผลให้ ผู้นำชมรมสร้างบรรยากาศความเป็นกันเองในการดำเนินงาน ผู้นำชมรมปฏิบัติตามกฎ ระเบียบของชมรม และผู้นำชี้แจงข้อสงสัยในการคำเนินงานของชมรมให้แก่สมาชิกชมรมอยู่ใน ระดับบาก

้ส่วนชมรมสร้างสุขภาพระดับที่ 3 พบว่า บทบาทผู้นำชมรมมีคะแนนค่าเฉลี่ยโดยรวม และทุกข้อ อยู่ในระดับมาก ทั้งนี้อาจเนื่องจาก การคำเนินงานของชมรมสร้างสุขภาพระดับที่ 3 มีการคำเนินงานของ ชมรมสร้างสุขภาพระดับที่ 2 และเพิ่มกิจกรรมการบริหารจัดการในรูปคณะกรรมการ การวางแผนแก้ ปัญหาของสุขภาพชุมชน การประสานเครือข่าย การจัดการทรัพยากรและการระดมทุน(กระทรวงสา ธารณสุข, 2546ก) ส่งผลให้ ผู้นำชมรมต้องแสดงบทบาทในการจัดกิจกรรมซึ่งเป็นบทบาทในการทำงาน ให้บรรลุเป้าหมาย และบทบาทในการรวมกลุ่มให้เป็นอันหนึ่งอันเดียวกัน (ทิศนา, 2545) สำหรับข้อที่มี คะแนนค่าเฉลี่ยสูงสุด คือ ผู้นำสร้างบรรยากาศความเป็นกันเองในการดำเนินงาน ทั้งนี้อาจเนื่องจาก การ สร้างบรรยากาศที่เป็นกันเองทำให้บรรยากาศผ่อนคลาย มีความเป็นมิตร ทำให้สมาชิกชมรมเกิดความรู้สึก สบายใจ และทำงานของตนอย่างเต็มความสามารถของตน (ทิศนา, 2545) อาจเป็นผลให้การคำเนินงานของ ชมรมสามารถบรรลุผลสำเร็จได้ ส่งผลให้ ผู้นำสร้างบรรยากาศความเป็นกันเองในการดำเนินงานมากที่สุด

## บทบาทคณะกรรมการชมรมในการคำเนินงานของชมรมสร้างสุขภาพแต่ละระดับ

ผลการศึกษาบทบาทคณะกรรมการในชมรมสร้างสุขภาพระดับที่ 1 พบว่า คะแนนค่าเฉลี่ย โดยรวมและทุกข้ออยู่ในระดับปานกลาง ทั้งนี้เนื่องจาก คณะกรรมการคำเนินงานของชมรมแบ่ง เป็น ฝ่ายทะเบียน ฝ่ายเหรัญญิก ฝ่ายประชาสัมพันธ์ ฝ่ายจัคกิจกรรม และฝ่ายอื่นๆตามความจำเป็น (กระทรวงสาธารณสุข, 2548ข) คณะกรรมการชมรมมีหน้าที่ จัดทำทะเบียนและจัดหาสมาชิกเพิ่ม ประเมินปัญหาสุขภาพของสมาชิก จัดกิจกรรมเรียนรู้และพัฒนาทักษะค้านสุขภาพ บริหารจัดการ ชมรม และประเมินผลการคำเนินงานของชมรม (กระทรวงสาธารณสุข, 2546ค) จากบทบาทหน้าที่ ดังกล่าวข้างต้นเห็นได้ว่า คณะกรรมการฝ่ายประชาสัมพันธ์ ฝ่ายเหรัญญิก และฝ่ายกิจกรรม มีการ ติดต่อสื่อสารและพบปะกับสมาชิกชมรมเป็นประจำ ส่วนฝ่ายทะเบียนมีการติดต่อสื่อสารกันน้อย ประกอบกับ การคำเนินงานของชมรมสร้างสุขภาพระดับที่ 1 มีการจัดกิจกรรมการออกกำลังกาย และเสริมสร้างความรู้และพัฒนาทักษะในเรื่องการออกกำลังกาย และการบริโภคอาหาร (กระทรวง สาธารณสุข, 2546ก) จึงส่งผลให้ บทบาทคณะกรรมการชมรมอยู่ในระดับปานกลาง สำหรับข้อที่ กะแนนค่าเฉลี่ยสูงสุดคือ คณะกรรมการจัดทำทะเบียนด้านงบประมาณต่างๆของชมรม ทั้งนี้อาจ เป็นเพราะ ในการจัดกิจกรรมการออกกำลังกายซึ่งเป็นกิจกรรมหลักของชมรมที่จัดให้มีขึ้นอย่างน้อย สัปดาห์ละ 3 ครั้ง สมาชิกชมรมจ่ายค่าสมาชิกรายวัน เพื่อเป็นค่าตอบแทนผู้นำการออกกำลังกาย และคณะกรรมการจัดทำทะเบียนรายรับรายจ่ายเพื่อเป็นหลักฐานด้านงบประมาณของชมรม ส่งผล ให้ คณะกรรมการมีบทบาทในการจัดทำทะเบียนด้านงบประมาณต่างๆของชมรมมากที่สุด

สำหรับชมรมสร้างสุขภาพระดับที่ 2 พบว่า บทบาทคณะกรรมการชมรมมีคะแนนค่าเฉลี่ย โดยรวมอยู่ในระดับปานกลาง ทั้งนี้เนื่องจาก คณะกรรมการชมรมมีหน้าที่ จัดทำทะเบียนและจัดหา สมาชิกเพิ่ม ประเมินปัญหาสุขภาพของสมาชิก จัดกิจกรรมเรียนรู้และพัฒนาทักษะด้านสุขภาพ บริหารจัดการชมรม และประเมินผลการคำเนินงานของชมรม (กระทรวงสาธารณสุข, 2546ก) และชมรม

สร้างสุขภาพระดับที่ 2 มีการจัดกิจกรรมของชมรมระดับที่ 1 และเพิ่มการจัดกิจกรรมการเสริมสร้าง ความรู้และทักษะค้านอารมณ์ อนามัยชุมชน และการป้องกันโรค (กระทรวงสาธารณสุข, 2546ก) และเมื่อพิจารณาเป็นรายข้อพบว่า มีข้อที่คะแนนค่าเฉลี่ยอยู่ในระดับมาก 3 ข้อ คือคณะกรรมการจัด กิจกรรมค้านสุขภาพของชมรม คณะกรรมการมีการจัคประชุมคณะกรรมการอย่างต่อเนื่อง และ คณะกรรมการจัดกิจกรรมให้ความรู้ด้านสุขภาพในชมรม ทั้งนี้เนื่องจาก การจัดกิจกรรมด้านสุขภาพ เป็นกิจกรรมหลักในการคำเนินงานของชมรมสร้างสุขภาพ โดยการจัดกิจกรรมการให้ความรู้เป็นกิจ กรรมพื้นฐานอย่างหนึ่งในการจัดกิจกรรมหลักด้านสุขภาพ (กระทรวงสาธารณสุข, 2546ก) การประชุม พูดคุยกันอย่างสม่ำเสมอ ต่อเนื่องโคยนำปัญหาต่างๆในการดำเนินงานมาวิเคราะห์ ประเมินปัญหา พร้อมทั้งสรุปหาแนวทางแก้ไข แสคงถึง ประสิทธิภาพของการคำเนินงาน (กระทรวงสาธารณสุข, 2548ก) จากเหตุผลคังกล่าวจึงส่งผลให้ บทบาทคณะกรรมการชมรมอยู่ใน ระดับปานกลาง และคณะกรรมการจัดกิจกรรมด้านสุขภาพของชมรม คณะกรรมการมีการจัดประชุม คณะกรรมการอย่างต่อเนื่อง และคณะกรรมการจัดกิจกรรมให้ความรู้ด้านสุขภาพในชมรมอยู่ใน ระดับมาก

ส่วนชมรมสร้างสุขภาพระคับที่ 3 พบว่า บทบาทคณะกรรมการชมรมมีคะแนนค่าเฉลี่ยโคย รวมและทุกข้ออยู่ในระดับมาก ทั้งนี้เนื่องจาก การคำเนินงานของชมรมสร้างสุขภาพระดับที่ 3 มี การคำเนินงานเหมือนชมรมสร้างสุขภาพระดับที่ 2 แต่เพิ่มกิจกรรมการบริหารจัดการในรูปคณะ กรรมการ การวางแผนแก้ปัญหาของสุขภาพชุมชน การประสานเครือข่าย การจัดการทรัพยากรและ การระดมทุน(กระทรวงสาธารณสุข, 2546ก) การดำเนินการใดๆให้องค์กรดำรงอยู่ใด้ ทีมงาน/คณะ ทำงาน/กรรมการ ต้องแบ่งงานกันทำตามความรู้ ความสามารถ และเมื่อแบ่งงานกันทำต้องมีการ ประสานกัน เพื่อทำงานให้บรรลุเป้าหมายเดียวกัน (สงวน, 2541) โดยคณะกรรมการชมรมสร้างสุข ภาพเป็นกลุ่มบุคคล ที่มีบทบาทสำคัญในการดำเนินงานของชมรมโดยด้องร่วมกันจัดทำแผนการ ดำเนินงาน แผนปฏิบัติงานของชมรมสร้างสุขภาพ กำหนดหน้าที่และแบ่งงานความรับผิดชอบตาม ตำแหน่งหน้าที่ ประสานงาน และประชาสัมพันธ์ชมรม สรุปผลการคำเนินงานของชมรมเป็นระยะ และนำเสนอแก่สมาชิกชมรม นอกจากนั้นนำเสนอปัญหาการคำเนินงานต่างๆของชมรมแก่หน่วย งาน องค์กร และชุมชนโดยการบริหารจัดการตนเองในรูปคณะกรรมการ เป็นการบริหารจัดการเพื่อ ความมั่นคงของชมรม(กระทรวงสาธารณสุข, 2546ค) จากเหตุผลดังกล่าวส่งผลให้ บทบาทคณะ กรรมการอยู่ในระดับมาก สำหรับข้อที่คะแนนค่าเฉลี่ยสูงสุด คือ การจัดกิจกรรมด้านสุขภาพใน ชมรม ทั้งนี้เนื่องจาก การจัดกิจกรรมด้านสุขภาพทั้งกิจกรรมการเรียนรู้และการพัฒนาทักษะด้าน ต่างๆทางด้านสุขภาพ เป็นกิจกรรมหลักของชมรมสร้างสุขภาพทุกระดับ (กระทรวงสาธารณสุข, 2546ก) ส่งผลให้ คณะกรรมการชมรมมีบทบาทในการจัดกิจกรรมด้านสุขภาพในชมรมมากที่สุด

การมีส่วนร่วมของสมาชิกชมรมในการคำเนินงานของชมรมสร้างสุขภาพแต่ละระคับ ผลการศึกษาการมีส่วนร่วมของสมาชิกชมรมในชมรมสร้างสุขภาพระดับที่ 1 พบว่า คะแนน ค่าเฉลี่ยโคยรวมอยู่ในระดับปานกลาง ทั้งนี้เนื่องจาก การคำเนินงานของชมรมสร้างสุขภาพระดับ ที่ 1 มีการคำเนินงานจัดกิจกรรมการออกกำลังกาย และเสริมสร้างความรู้และพัฒนาทักษะในเรื่อง การออกกำลังกาย และการบริโภคอาหาร (กระทรวงสาธารณสุข, 2546ก) ทำให้สมาชิกชมรมมีส่วนร่วม ในกิจกรรมที่ชมรมจัคขึ้น จึงส่งผลให้ การมีส่วนร่วมของสมาชิกชมรมมีคะแนนค่าเฉลี่ยโคยรวมอยู่ ในระคับปานกลาง สำหรับข้อที่มีคะแนนค่าเฉลี่ยสูงสุดคือ สมาชิกปฏิบัติตามกฎระเบียบของชมรม ทั้งนี้อาจเป็นเพราะ ความราบรื่นในการคำเนินงานของกลุ่มขึ้นอยู่กับการปฏิบัติตามกฎเกณฑ์ของ สมาชิก ซึ่งถือเป็นโครงสร้างของกลุ่ม เป็นแบบแผนเฉพาะกลุ่มที่สมาชิกต้องปฏิบัติตามกฎ หรือมติ ของกลุ่ม (เมธาวี, รัตนา และเรียม, 2544) ส่งผลให้ สมาชิกปฏิบัติตามกฎระเบียบของชมรมมากที่สุด

สำหรับชมรมสร้างสุขภาพระดับที่ 2 พบว่า การมีส่วนร่วมของสมาชิกชมรมมีคะแนนค่าเฉลี่ย โดยรวมอยู่ในระดับปานกลาง ทั้งนี้เนื่องจาก ตามกรอบการปฏิบัติงานของชมรมสร้างสุขภาพ กำหนด ให้สมาชิกชมรมต้องทำและตัดสินใจใน 4 ขั้นตอนสำคัญคือ สมาชิกชมรมต้องร่วมกำหนดปัญหา และความต้องการของชมรม การวางแผน การปฏิบัติ และการประเมินผลสรุปบทเรียนการเรียนรู้ของ ชมรม และใช้กระบวนการแก้ปัญหาแบบมีส่วนร่วม (กระทรวงสาธารณสุข, 2548ก) ชมรมสร้างสุข ภาพระคับที่ 2 มีการจัดกิจกรรมของชมรมระคับที่ 1 และเพิ่มการจัดกิจกรรมการเสริมสร้างความรู้และ ทักษะด้านอารมณ์ อนามัยชุมชน และการป้องกันโรค (กระทรวงสาธารณสุข, 2548ก) ซึ่งมีกิจ กรรมการคำเนินงาน 5 กิจกรรม หลัก ส่งผลให้ สมาชิกส่วนใหญ่มีส่วนร่วมในการทำกิจกรรมเป็นส่วน ใหญ่ แต่มากกว่าในชมรมระดับที่ 1 จากเหตุผลดังกล่าวส่งผลให้ การมีส่วนร่วมของสมาชิกอยู่ใน ระดับปานกลาง สำหรับข้อที่มีคะแนนค่าเฉลี่ยสูงสุดคือ สมาชิกปฏิบัติตามกฎระเบียบของชมรม ทั้งนี้อาจเป็นเพราะ การปฏิบัติตามกฎเกณฑ์ของสมาชิก ซึ่งถือเป็นโครงสร้างของกลุ่ม เป็นแบบแผน เฉพาะกลุ่ม ที่สมาชิกต้องปฏิบัติตามกฎ หรือมติของกลุ่ม (เมธาวี, รัตนา และเรียม, 2544) ส่งผลให้ สมาชิกปฏิบัติตามกฎระเบียบของชมรมมากที่สุด

ส่วนชมรมสร้างสุขภาพระดับที่ 3 พบว่า การมีส่วนร่วมของสมาชิกชมรมมีคะแนนค่าเฉลี่ยโดย รวมอยู่ในระดับมาก ทั้งนี้เนื่องจาก กรอบการปฏิบัติงานของสมาชิกชมรมสร้างสุขภาพกำหนดให้ สมาชิกชมรมต้องทำและตัดสินใจใน 4 ขั้นตอนสำคัญกือ สมาชิกชมรมต้องร่วมกำหนดปัญหาและ ความต้องการของชมรม การวางแผน การปฏิบัติ และการประเมินผลสรุปบทเรียนการเรียนรู้ของชมรม และใช้กระบวนการแก้ปัญหาแบบมีส่วนร่วม(กระทรวงสาธารณสุข, 2548ค) ประกอบกับผล การศึกษาครั้งนี้ พบว่า ชมรมสร้างสุขภาพระดับที่ 3 เป็นชมรมผู้สูงอายุ (ร้อยละ 66.67) (ตาราง 2

ภาคผนวก ก) และสมาชิกชมรมมือาชีพแม่บ้าน/งานบ้าน ข้าราชการเกษียณ และว่างงานมากที่สุด (ร้อยละ 40.43) (ตาราง 3 ภาคผนวก ก) จึงทำให้มีเวลาในการเข้าร่วมกิจกรรมของชมรมในทุกขั้นตอน ส่งผลให้ การมีส่วนร่วมของสมาชิกชมรมอยู่ในระดับมาก สำหรับข้อที่มีคะแนนค่าเฉลี่ยสูงสุดคือ สมาชิกปฏิบัติตามกฎระเบียบของชมรม ทั้งนี้อาจเป็นเพราะ ความ ราบรืี่นในการคำเนินงานของ กลุ่มขึ้นอยู่กับการปฏิบัติตามกฎเกณฑ์ของสมาชิก ซึ่งถือเป็นโครงสร้างของกลุ่ม เป็นแบบแผน เฉพาะกลุ่มที่สมาชิกต้องปฏิบัติตามกฎ หรือมติของกลุ่ม (เมธาวี, รัตนา และเรียม, 2544) ส่งผลให้ สมาชิกปฏิบัติตามกฎระเบียบของชมรมมากที่สุค

## การ ใค้รับการสนับสนุนจากบุคลากรสาธารณสุขในการคำเนินงานของชมรมสร้างสุขภาพ แต่ละระคับ

ผลการศึกษาการได้รับการสนับสนุนจากบุคลากรสาธารณสุขในชมรมสร้างสุขภาพระดับที่ 1 พบว่า คะแนนค่าเฉลี่ยโดยรวม และทุกข้ออยู่ในระดับปานกลาง ทั้งนี้เนื่องจาก การคำเนินงานใน ชมรมสร้างสุขภาพระคับที่ 1 มีการคำเนินงานประกอบค้วย การจัดกิจกรรมการออกกำลังกาย การ จัดกิจกรรมเสริมสร้างความรู้และทักษะด้านการออกกำลังกายและการบริโภคอาหาร (กระทรวงสา ธารณสุข, 2548ค) และการศึกษาครั้งนี้ พบว่า ชมรมสร้างสุขภาพระดับที่ 1 เป็นชมรมออกกำลังกาย (ร้อยละ 100) (ตาราง 2 ภาคผนวก ก) ซึ่งผู้นำและคณะกรรมการชมรมสามารถคำเนินงานใด้เองโดย มีบุคลากรสาธารณสุขเป็นเพียงที่ปรึกษา และเป็นวิทยากรให้ความรู้ใน 2 เรื่องหลัก สำหรับข้อที่มี คะแนนค่าเฉลี่ยสูงสุดคือ บุคลากรสาธารณสุขสนับสนุนเอกสาร ข้อมูลข่าวสารกิจกรรมทางด้านสุข ภาพ เพื่อให้ชมรมสามารถเลือกตัดสินใจเอง ทั้งนี้อาจเป็นเพราะ บุคลากรสาธารณสุขเป็นผู้ สนับสนุนช่วยเหลือ ที่ปรึกษาในเรื่องที่เป็นการสนับสนุนการตัดสินใจและที่ชมรมร้องขอ (กระทรวงสาธารณสุข, 2548ก) และการสนับสนุนข้อมูลข่าวสารค้านสุขภาพเป็นภารกิจหลักของ หน่วยงานด้านสุขภาพ ที่ต้องดำเนินการสนับสนุนอย่างเต็มที่(สมบูรณ์, 2547) จากเหตุผลดังกล่าว ส่งผลให้ บุคลากรสาธารณสุขสนับสนุนเอกสาร ข้อมูลข่าวสารกิจกรรมทางด้านสุขภาพแก่ชมรม มากที่สุด

สำหรับชมรมสร้างสุขภาพระดับที่ 2 พบว่า การได้รับการสนับสนุนจากบุคลากรสาธารณสุขมี คะแนนค่าเฉลี่ยโดยรวม และทุกข้ออยู่ในระดับมาก ทั้งนี้เนื่องจาก ชมรมสร้างสุขภาพระดับที่ 2 มีการจัด กิจกรรมของชมรมระคับที่ 1 และเพิ่มการจัดกิจกรรมการเสริมสร้างความรู้และทักษะด้านอารมณ์ อนามัยชุมชน และการป้องกันโรค (กระทรวงสาธารณสุข, 2548ก) โดยบทบาทหน้าที่ของบุคลากร สาธารณสุขในชมรมสร้างสุขภาพมีดังนี้ 1) สนับสนุนการพัฒนา ส่งเสริมการจัดตั้งชมรมสร้างสุขภาพ 2) สนับสนุนวิชาการและกิจกรรมสร้างสุขภาพ 3) ประเมินและจัดลำคับความก้าวหน้าของชมรม 4)

ประเมินผลกระทบทางสุขภาพ และ 5) จัดทำศูนย์ข้อมูลสุขภาพ (กระทรวงสาธารณสุข, 2548ก) นอกจาก นั้นบุคลากรสาธารณสุขด้องเป็นวิทยากรในการเสริมสร้างและพัฒนาทักษะในด้านต่างๆให้แก่ สมาชิก รวมทั้งเป็นที่ปรึกษาแก่ชมรมในการจัดกิจกรรมด้านสุขภาพ จากเหตุผลดังกล่าวส่งผลให้ การได้ รับการสนับสนุนจากบุคลากรสาธารณสุขอยู่ในระดับมาก และสำหรับข้อที่มีคะแนนเฉลี่ยรายข้อสูงสุด คือ บุคลากรสาธารณสุขให้การสนับสนุนการจัดตั้งชมรม ทั้งนี้อาจเป็นเพราะ ชมรมสร้างสุขภาพระดับ ที่ 2 เป็นชมรมระดับขยายกิจกรรม บุคลากรสาธารณสุขมีบทบาทในการให้ข้อมูลต่างๆกับชมรมเพื่อ ใช้ในการตัดสินใจให้สมาชิกรับรู้และเรียนรู้การจัดตั้งชมรม การจัดหาสมาชิกชมรม ส่งผลให้ บุคลากรสาธารณสุขให้การสนับสนุนการจัดตั้งชมรมมากที่สุด

ส่วนชมรมสร้างสุขภาพระดับที่ 3 พบว่า การได้รับการสนับสนุนจากบุคลากรสาธารณสุขมี กะแนนค่าเฉลี่ยโดยรวมและทุกข้ออยู่ในระดับมาก ทั้งนี้เนื่องจาก การดำเนินงานของชมรมสร้างสุขภาพ ระดับที่ 3 มีการคำเนินงานของชมรมสร้างสุขภาพระดับที่ 2 และเพิ่มกิจกรรมการบริหารจัดการในรูป คณะกรรมการ การวางแผนแก้ปัญหาของสุขภาพชุมชน การประสานเครือข่าย การจัดการทรัพยากร และการระดมทุน(กระทรวงสาธารณสุข, 2546ก)โดยบทบาทหน้าที่ของบุคลากรสาธารณสุข (กระทรวงสาธารณสุข, 2548ก) และชมรมสร้างสุขภาพจัดกิจกรรมสร้างเสริมสุขภาพเป็นกิจกรรม หลัก บุคลากรสาธารณสุขจึงเป็นผู้ดูแลให้การสนับสนุนการดำเนินงานของชมรมมากกว่าหน่วย งานอื่นๆ จากเหตุผลดังกล่าวส่งผลให้ การได้รับการสนับสนุนจากบุคลากรสาธารณสุขอยู่ในระดับ มาก สำหรับ ข้อที่มีคะแนนค่าเฉลี่ยรายข้อสูงสุดใกล้เคียงกัน คือ บุคลากรสาธารณสุขให้คำปรึกษา ในการคำเนินงาน และบุคลากรสาธารณสุขกระตุ้นให้ชมรมมีการจัดประชุมคณะกรรมการชมรมเพื่อ พัฒนาการคำเนินงาน ทั้งนี้อาจเป็นเพราะ การให้คำปรึกษาเป็นบทบาทหลักหนึ่งของบุคลากรสา ธารณสุข (กระทรวงสาธารณสุข, 2548ก) รวมทั้งการส่งเสริมการประชุมพบปะเพื่อแลกเปลี่ยน ทรรศนะความคิด หาแนวทางปฏิบัติ และวางแผนการทำงานเป็นขั้นตอนสำคัญ ในการพัฒนาการ ดำเนินงาน (กระทรวงสาธารณสุข, 2548ค) จึงส่งผลให้ บุคลากรสาธารณสุขให้คำปรึกษาในการ ดำเนินงาน และกระตุ้นให้ชมรมมีการจัดประชุมคณะกรรมการชมรมเพื่อพัฒนาการดำเนินงานมาก ที่สด

## การ ใค้รับการสนับสนุนจากองค์กรปกครองส่วนท้องถิ่นในการคำเนินงานของชมรม สร้างสุขภาพแต่ละระดับ

ผลการศึกษาการ ได้รับการสนับสนุนจากองค์กรปกครองส่วนท้องถิ่นในชมรมสร้างสุขภาพ ทุกระดับ พบว่า คะแนนค่าเฉลี่ยโดยรวมอยู่ในระดับปานกลาง ทั้งนี้เนื่องจาก การคำเนินงานในชมรม สร้างสุขภาพทุกระดับมีการดำเนินงานประกอบด้วย การจัดกิจกรรมด้านสุขภาพ การเสริมสร้างทักษะ การเรียนรู้ทางด้านสุขภาพ นอกจากนี้ชมรมสร้างสุขภาพระดับที่ 3 ยังเพิ่มกิจกรรมการบริหารจัดการ

ในรูปคณะกรรมการ การวางแผนแก้ปัญหาของสุขภาพชุมชน การประสานเครือข่าย การจัดการ ทรัพยากรและการระดมทุน(กระทรวงสาธารณสุข, 2546ก) และองค์กรปกครองส่วนท้องถิ่นมีบท บาทหน้าที่หลักในเรื่องการกำหนดนโยบาย การจัดการรายใด้และทรัพยากร และจัดการบริการ สาธารณะให้กับประชาชน ได้แก่ ถนน ทางเดิน ที่สาธารณะ สถานที่ประชุม สนามกีฬา สวนสาธารณะ (กระทรวงมหาดไทย, 2542; กระทรวงมหาดไทย, 2543) แต่องค์กรปกครองส่วนท้องถิ่นยังขาดความเข้า ใจในภารกิจทางด้านสุขภาพ (ชาติ, 2547) จึงทำให้บทบาทการพัฒนาสุขภาพไม่เค่นชัด จึงส่งผลให้ การ ได้รับการสนับสนุนจากองค์กรปกครองส่วนท้องถิ่นอยู่ในระดับปานกลาง

ส่วนในชมรมสร้างสุขภาพระดับที่ 1 พบว่า ข้อที่มีคะแนนค่าเฉลี่ยสูงสุด คือ องค์กรปกครอง ส่วนท้องถิ่นสนับสนุนสถานที่ในการจัดกิจกรรมต่างๆของชมรม ทั้งนี้อาจเนื่องจาก ชมรมสร้างสุขภาพ ระดับที่ 1 เป็นชมรมออกกำลังกาย (ร้อยละ 47.37) (ตาราง 2 ภาคผนวก ก) และมีความถี่ในการจัด กิจกรรมออกกำลังกายอย่างน้อยสัปดาห์ละ 3 ครั้ง ต้องใช้สถานที่ในการจัดกิจกรรมออกกำลังกาย จึงส่งผลให้ องค์กรปกครองส่วนท้องถิ่นสนับสนุนสถานที่ในการจัดกิจกรรมต่างๆของชมรม สำหรับชมรมสร้างสุขภาพระคับที่ 2 พบว่า ข้อที่มีคะแนนค่าเฉลี่ยสูงและใกล้เคียงกัน คือ องค์กรปก ครองส่วนท้องถิ่นสนับสนุนงบประมาณแก่ชมรม และองค์กรปกครองส่วนท้องถิ่นสนับสนุนสถาน ที่ในการจัดกิจกรรมของชมรม ทั้งนี้เนื่องจาก ชมรมสร้างสุขภาพระดับที่ 2 เป็นชมรมระดับขยายกิจ กรรม ต้องการสนับสนุนด้านงบประมาณเพื่อเป็นค่าตอบแทนผู้นำออกกำลังกาย และค่าตอบแทน วิทยากรที่ให้ความรู้ด้านสุขภาพ อีกทั้งสถานที่ที่ใช้ในการจัดกิจกรรมออกกำลังกาย จึงส่งผลให้ องค์กรปกครองส่วนท้องถิ่นสนับสนุนงบประมาณแก่ชมรม และให้การสนับสนุนสถานที่ในการ จัดกิจกรรมของชมรมสูง ส่วนชมรมสร้างสุขภาพระดับที่ 3 พบว่า ข้อที่คะแนนค่าเฉลี่ยสูงสุดคือ องค์กรปกครองส่วนท้องถิ่นสนับสนุนข้อมูลข่าวสาร ทั้งนี้อาจเนื่องจาก ชมรมสร้างสุขภาพต้อง ประสานงานกับองค์กรปกครองส่วนท้องถิ่นในการจัดทำข้อมูลพื้นฐานของสมาชิกชมรม และข้อ มูลภาวะสุขภาพชุมชน เพื่อนำไปวางแผนแก้ปัญหาร่วมกับเครือข่ายอื่นๆ (กระทรวงสาธารณสุข, 2548ก)จึงส่งผลให้ องค์กรปกครองส่วนท้องถิ่นสนับสนุนข้อมูลข่าวสารแก่ชมรมสูง

## ความสัมพันธ์ระหว่างบทบาทผู้นำชมรมกับระดับการคำเนินงานของชมรมสร้างสุขภาพ

ผลการศึกษา พบว่า บทบาทผู้นำชมรมในชมรมสร้างสุขภาพระดับที่ 1 และ 2 อยู่ในระดับ ปานกลาง ส่วนชมรมสร้างสุขภาพระดับที่ 3 บทบาทผู้นำชมรมอยู่ในระดับมาก และพบว่า บทบาท ผู้นำชมรมมีความสัมพันธ์กับระคับการคำเนินงานของชมรมสร้างสุขภาพ อธิบายได้ว่า การคำเนิน งานของชมรมสร้างสุขภาพระดับที่ 1 มีกิจกรรมการคำเนินงาน ซึ่งเป็นการจัดกิจกรรมค้านการออก กำลังกาย และกิจกรรมการเสริมสร้างความรู้และทักษะด้านการออกกำลังกาย และการบริโภค

อาหาร (กระทรวงสาธารณสุข, 2546ค) ส่งผลให้ ผู้นำชมรมแสคงบทบาทส่วนใหญ่เกี่ยวกับบทบาท การทำงาน ซึ่งเป็นบทบาทในการทำให้กระบวนการทำงานของชมรมเป็นไปตามแผนการจัดกิจ กรรมสร้างเสริมสุขภาพ ส่วนบทบาทการรวมกลุ่มซึ่งเป็นบทบาทในการทำให้สมาชิกมีความเข้ม แข็งเป็นอันหนึ่งอันเดียวกันนั้น (ทิศนา, 2545) ผู้นำมีโอกาสแสดงบทบาทค่อนข้างน้อย ส่วนชมรม สร้างสุขภาพระคับที่ 2 มีการจัคกิจกรรมเพิ่มจากระคับที่ 1 คือ กิจกรรมเสริมความรู้และทักษะค้าน เสริมสร้างสุขภาพจิต ด้านอนามัยชุมชน และการควบคุมป้องกันโรคและภัยสุขภาพ (กระทรวงสา ธารณสุข, 2546ค) ผู้นำชมรมจึงยังคงแสคงบทบาทด้านทำงานเป็นส่วนใหญ่ เช่นเดียวกับชมรม สร้างสุขภาพระคับที่ 1 จึงส่งผลให้ กลุ่มตัวอย่างรับรู้บทบาทผู้นำชมรมในระดับที่ 1 และ 2 อยู่ใน ระดับปานกลางมากที่สุด สำหรับชมรมสร้างสุขภาพระดับที่ 3 นั้นมีกิจกรรมที่เพิ่มจากระดับที่ 2 คือ การบริหารจัดการชมรมด้วยตนเอง การวางแผนแก้ปัญหาของสุขภาพชุมชน การประสานงานและ เชื่อมโยงกับเครือข่ายด้านสุขภาพและเครือข่ายอื่นๆ และการจัดการทรัพยากรและการระดมทุน (กระทรวงสาธารณสุข, 2546ค) จึงส่งผลให้ผู้นำชมรมแสดงบทบาททั้งในด้านการทำงาน ด้านการ รวมกลุ่ม จึงทำให้กลุ่มตัวอย่างรับรู้บทบาทผู้นำชมรมระดับที่ 3 อยู่ในระดับมาก และมากกว่าชมรม ระดับที่ 2 ด้วยเหตุผลที่กล่าวมา จึงทำให้บทบาทผู้นำชมรมมีความสัมพันธ์กับระดับการดำเนินงาน ของชมรมสร้างสุขภาพ ซึ่งสอดกล้องกับการศึกษาการดำเนินงานชมรมสร้างสุขภาพที่เข้มแข็ง พบ ว่าปัจจัยด้านผู้นำชมรมนับเป็นปัจจัยหนึ่งในหลายปัจจัย ที่ส่งผลให้การดำเนินงานของชมรมสร้าง สุขภาพประสบผลสำเร็จ (กฤษณ์ และคณะ; 2548, นรินทร์ และคณะ; 2548; สำนักงานสาธารณสุข จังหวัดกำแพงเพชร; 2548; อนุพันธ์, 2548) และการศึกษาในชมรมผู้สูงอายุ พบว่า ปัจจัยสำคัญที่ทำ ให้การคำเนินงานประสบผลสำเร็จ คือ บทบาทประธานชมรมที่เก่งค้านการบริหารงาน (ประสิทธิ์ และเพ็ญประภา, 2542)

## ความสัมพันธ์ระหว่างบทบาทคณะกรรมการชมรมกับระดับการคำเนินงานของชมรม สร้างสขภาพ

ผลการศึกษา พบว่า บทบาทคณะกรรมการชมรมในชมรมสร้างสุขภาพระคับที่ 1 อยู่ในระคับ ปานกลางมากที่สุด ส่วนในชมรมสร้างสุขภาพระดับที่ 2 และ 3 บทบาทคณะกรรมการชมรมอยู่ใน ระดับมากมากที่สุด และพบว่าบทบาทคณะกรรมการชมรมมีความสัมพันธ์กับระดับการดำเนินงาน ของชมรมสร้างสุขภาพ ทั้งนี้อธิบายใด้ว่า ในการประเมินการคำเนินงานของชมรมสร้างสุขภาพ

ี ของกองสุขศึกษา กระทรวงสาธารณสุข (2546ค) กำหนดว่า ชมรมสร้างสุขภาพระดับที่ 1 จะต้อง เป็นชมรมที่มีการจัดกิจกรรมการออกกำลังกายอย่างน้อย 3 ครั้ง/สัปดาห์ จัดกิจกรรมเสริมสร้าง ้ความรู้และพัฒนาทักษะด้านการออกกำลังกายอย่างน้อย 1 ครั้ง/สัปดาห์ และจัดกิจกรรมเสริมสร้าง ความรู้และพัฒนาทักษะด้านการบริโภคอาหารอย่างน้อย 1 ครั้ง/เดือน ส่วนชมรมสร้างสุขภาพ ้ระคับที่ 2 จะต้องจัดกิจกรรมเช่นเดียวกับชมรมสร้างสขภาพระคับที่ 1 และมีการจัดกิจกรรมเสริม ิสร้างความร้และพัฒนาทักษะด้านการสร้างเสริมสขภาพจิต ด้านอนามัยชมชน ด้านควบคมการป้อง ้กันโรคและภัยสขภาพ โดยจัดกิจกรรมแต่ละด้านอย่างน้อย 1 ครั้ง/ เดือน และชมรมสร้างสขภาพ ้ระคับที่ 3 จะต้องจัดกิจกรรมเช่นเดียวกับชมรมสร้างสุขภาพระคับที่ 2 และมีการบริหารจัดการค้วย ้ตนเองในรูปคณะกรรมการ การวางแผนแก้ปัญหาของสุขภาพชุมชนร่วมกับภาคีอื่น มีการประสาน ึงานและเชื่อมโยงกับเครือข่าย และมีการจัดการทรัพยากรและการระดมทน โดยการดำเนินงานของ ชมรมสร้างสุขภาพ จัดให้คณะกรรมการชมรมสร้างสุขภาพเป็นผู้รับผิดชอบ ซึ่งจากลักษณะการ ี คำเนินงานของชมรมสร้างสขภาพในแต่ละระดับ แสดงให้เห็นว่า ชมรมสร้างสขภาพระดับที่ 1 ึคณะกรรมการมีบทบาท ในการจัดกิจกรรมเพียง 3 กิจกรรมเท่านั้น จึงส่งผลให้กลุ่มตัวอย่างรับรู้บท ี บาทคณะกรรมการอย่ในระดับปานกลาง ซึ่งต่างจากชมรมสร้างสขภาพระดับที่ 2 คณะกรรมการมี ้ บทบาทในการจัดกิจกรรม แต่เพิ่มขึ้นกว่าระดับที่ 1 จึงส่งผลให้ กลุ่มตัวอย่างในชมรมระดับที่ 2 รับรู้ว่า ึคณะกรรมการชมรมมีบทบาทอย่ในระดับมาก ส่วนชมรมสร้างสขภาพระดับที่ 3 คณะกรรมการ ชมรมมีบทบาททั้งในการจัดกิจกรรมและการบริหารจัดการ จึงส่งผลให้กลุ่มตัวอย่างรับรู้บทบาท ึ คณะกรรมการชมรมอยู่ในระดับมาก จากเหตุผลที่กล่าวมาจึงทำให้บทบาทคณะกรรมการชมรมมีความ ้สัมพันธ์กับระดับการดำเนินงานของชมรมสร้างสุขภาพ สอดกล้องกับการศึกษาของ ลักขณา และ ึคณะ (2541) ที่พบว่า กลไกการคำเนินงานของชมรมจักรยานอยู่ในรูปของคณะกรรมการ ทำให้ ึชมรมกลายเป็นเครือข่ายที่กว้างขวางและมีสมาชิกมากมายใด้รับการยอมรับจากประชาชนทั่วไป และสอดคล้องกับการศึกษาในกลุ่มอาชีพในโครงการส่งเสริมการใช้น้ำเพื่อเศรษฐกิจพอเพียงของ จังหวัดพังงา พบว่า การบริหารงานของคณะกรรมการของกลุ่ม มีความสัมพันธ์กับความสำเร็จของกลุ่ม อาชีพ (บณรอค, 2545)

ความสัมพันธ์ระหว่างการมีส่วนร่วมของสมาชิกชมรมกับระดับการดำเนินงานของ ชมรมสร้างสุขภาพ

ี่ผลการศึกษา พบว่า การมีส่วนร่วมของสมาชิกในชมรมสร้างสุขภาพระดับที่ 1 อยู่ในระดับ ปานกลางมากที่สุด ส่วนในชมรมสร้างสุขภาพระดับที่ 2 และระดับที่ 3 อยู่ในระดับมากมากที่สุด และพบว่าการมีส่วนร่วมของสมาชิกชมรมมีความสัมพันธ์กับระดับการดำเนินงานของชมรมสร้าง ้สุขภาพ อธิบายใด้ว่า ตามกรอบการปฏิบัติงานของชมรมสร้างสุขภาพ กำหนดให้สมาชิกชมรมต้อง

ทำและคิดตัดสินใจใน 4 ขั้นตอนสำคัญคือ สมาชิกชมรมต้องร่วมกำหนดปัญหาและความต้องการ ของชมรม การวางแผน การปฏิบัติการ และการประเมินผลสรุปบทเรียนการเรียนรู้ของชมรม และ ใช้กระบวนการแก้ปัญหาแบบมีส่วนร่วม(กระทรวงสาธารณสุข, 2548ก) แต่ในการคำเนินงานของ ชมรมสร้างสุขภาพระดับที่ 1 มีการจัดกิจกรรมการออกกำลังกายอย่างน้อย 3 ครั้ง/สัปดาห์ จัดกิจ ึกรรมให้ความรู้และพัฒนาทักษะด้านการออกกำลังกายอย่างน้อย 1 ครั้ง/สัปดาห์ และจัดกิจกรรมให้ ี ความร้และพัฒนาทักษะด้านการบริโภคอาหารอย่างน้อย 1 ครั้ง/เดือน สมาชิกของชมรมจึงมีส่วน ร่วมในกิจกรรมที่ชมรมจัดขึ้นเป็นส่วนใหญ่ ส่งผลให้สมาชิกชมรมระดับที่ 1 มีส่วนร่วมอย่ในระดับ ปานกลางมากที่สุด ต่างจากชมรมสร้างสุขภาพระดับที่ 2 มีการจัดกิจกรรมพัฒนาความรู้และทักษะ ้เพิ่มขึ้นในเรื่องการสร้างเสริมสุขภาพจิต อนามัยชมชน การควบคุมการป้องกันโรคและภัยสุขภาพ โดย ้จัดกิจกรรมแต่ละด้านอย่างน้อย 1 ครั้ง/เดือน และชมรมสร้างสุขภาพระดับที่ 3 มีการจัดกิจกรรมเช่น เดียวกับชมรมสร้างสุขภาพระดับที่ 2 และมีการบริหารจัดการด้วยตนเองในรูปคณะกรรมการ มีการ ้วางแผนแก้ปัญหาของสขภาพชมชนร่วมกับภาคีอื่น มีการประสานงานและเชื่อมโยงกับเครือข่าย และมีการจัดการทรัพยากรและการระดมทุน จึงส่งผลให้ สมาชิกชมรมสร้างสุขภาพในระดับที่ 2 ี และ 3 มีส่วนร่วมในการคำเนินงานอย่ในระดับมาก และมากกว่าในชมรมระดับที่ 2 จากเหตผลที่ ึกล่าวมาจึงทำให้ การมีส่วนร่วมของสมาชิกชมรมมีความสัมพันธ์กับระดับการดำเนินงานของชมรม ิสร้างสบภาพ ซึ่งสอดคล้องกับการศึกษาในชมรมสร้างสบภาพที่ พบว่า การร่วมมือของสมาชิกมี ี่ ส่วนผลักดันให้มีการจัดตั้งชมรม การวางแผนจัดกิจกรรม และการที่สมาชิกร่วมกันระดมทุน และ ทรัพยากรในด้าน การหาสมาชิกเพิ่ม การบริจาคเงินทุน วัสดุอุปกรณ์ต่างๆ ทำให้ชมรมสร้างสุขภาพ เข้มแข็ง (นรินทร์ และคณะ, 2548)

# ี ความสัมพันธ์ระหว่างการ ได้รับการสนับสนุนจากบุคลากรสาธารณสุขกับระดับการดำเนิน งานของชมรมสร้างสุขภาพ

ผลการศึกษา พบว่า การได้รับการสนับสนุนจากบุคลากรสาธารณสุขในชมรมสร้างสุขภาพ ระดับที่ 1 อยู่ในระดับปานกลางมากที่สุด ส่วนชมรมสร้างสุขภาพระดับที่ 2 และระดับที่ 3 การได้รับ ึการสนับสนุนจากบุคลากรสาธารณสุขอยู่ในระดับมากมากที่สุด และพบว่าการได้รับการสนับสนุน จากบุคลากรสาธารณสุขมีความสัมพันธ์กับระดับการดำเนินงานของชมรมสร้างสุขภาพ ทั้งนี้เนื่อง จาก การสนับสนุนวิชาการและกิจกรรมของชมรมสร้างสุขภาพเป็นบทบาทของบุคลากรสาธารณ สุข (กระทรวงสาธารณสุข, 2548ก) ซึ่งในชมรมสร้างสุขภาพระคับที่ 1 มีการจัคกิจกรรมการออก กำลังกายอย่างน้อย 3 ครั้ง/สัปดาห์ จัดกิจกรรมเสริมสร้างความรู้ และพัฒนาทักษะด้านการออกกำลังกาย อย่างน้อย 1 ครั้ง/สัปดาห์ และกิจกรรมเสริมสร้างความรู้และพัฒนาทักษะด้านการบริโภคอาหาร อย่างน้อย 1 ครั้ง/เดือน ซึ่งเป็นกิจกรรมที่ผู้นำชมรม และสมาชิกในชมรมสามารถปฏิบัติและสามารถ แก้ปัญหาการคำเนินงานใด้เอง ส่งผลให้ กลุ่มตัวอย่างรับรู้การใด้รับการสนับสนุนของบุคลากรสาธารณ สุขอยู่ในระดับปานกลางมากที่สุด ส่วนชมรมสร้างสุขภาพระดับที่ 2 มีการจัดกิจกรรมเสริมสร้าง ความรู้และพัฒนาทักษะเพิ่มขึ้น ได้แก่ การสร้างเสริมสุขภาพจิต อนามัยชุมชน การควบคุมการป้อง กันโรคและภัยสุขภาพ โคยจะต้องจัดกิจกรรมแต่ละด้านอย่างน้อย 1 ครั้ง/ เดือน ซึ่งชมรมจะเชิญ บุคลากรสาธารณสุขเป็นวิทยากรให้ความรู้ และพัฒนาทักษะด้านต่างๆที่กล่าวมาข้างต้นให้แก่ สมาชิก จึงส่งผลให้ กลุ่มตัวอย่างรับรู้การได้รับการสนับสนุนจากบุคลากรสาธารณสุขอยู่ในระดับ มาก สำหรับชมรมสร้างสุขภาพระดับที่ 3 นอกจากจัดกิจกรรมให้ความรู้และพัฒนาทักษะในด้าน ต่างๆแล้ว ชมรมมี การบริหารจัดการในรูปคณะกรรมการ มีการวางแผนแก้ปัญหาของสุขภาพชุม ชนร่วมกับภาคีอื่น มีการประสานงานและเชื่อมโยงกับเครือข่าย และมีการจัดการทรัพยากรและการ ระคมทุน ซึ่งในการศึกษาครั้งนี้ พบว่า พยาบาลวิชาชีพเป็นบุคลากรสาธารณสุขที่ดูแลรับผิดชอบ ชมรมสร้างสุขภาพมากที่สุด (ร้อยละ44.8) (ตาราง1) ซึ่งการจัดตั้งเครือข่ายในการดูแลสุขภาพ เป็น หน้าที่รับผิดชอบหนึ่งของพยาบาลวิชาชีพ (ขนิษฐา และคณะ, 2544) จึงส่งผลให้กลุ่มตัวอย่างรับรู้ การได้รับการสนับสนุนจากบุคลากรสาธารณสุขอยู่ในระดับมาก และมากกว่าชมรมระดับที่ 2 จาก เหตุผลดังกล่าวจึงทำให้การได้รับการสนับสนุนจากบุคลากรสาธารณสุขมีความสัมพันธ์กับระดับการ ดำเนินงานของชมรมสร้างสุขภาพ ซึ่งสอดคล้องกับการศึกษาในชมรมสร้างสุขภาพที่พบว่า การได้รับ การสนับสนุนจากบุคลากรสาธารณสุข ในด้านวิชาการ ข้อมูล ข่าวสาร การตรวจสุขภาพสมาชิก และ ให้คำปรึกษาต่างๆ เป็นปัจจัยที่สำคัญทำให้ชมรมสร้างสุขภาพเข้มแข็งยั่งยืน (กฤษณ์ และคณะ; 2548, นรินทร์ และคณะ; 2548; สำนักงานสาธารณสุขจังหวัดกำแพงเพชร; 2548; อนุพันธ์, 2548) นอกจากนั้น การศึกษาการคำเนินงานของชมรมผู้สูงอายุเพื่อการส่งเสริมสุขภาพในจังหวัดแพร่ พบ ว่า เงื่อนไขที่สำคัญอันส่งผลต่อการคำเนินงาน คือ การสนับสนุนของบุคลากรสาธารณสุข โดย เฉพาะการตรวจร่างกาย และให้คำแนะนำในการจัดกิจกรรมที่เสริมสร้างสุขภาพ (แสวง, 2543)

# ความสัมพันธ์ระหว่างการ ได้รับการสนับสนุนจากองค์กรปกครองส่วนท้องถิ่นกับระดับ การคำเนินงานของชมรมสร้างสุขภาพ

ผลการศึกษา พบว่า การได้รับการสนับสนุนจากองค์กรปกครองส่วนท้องถิ่นชมรมสร้างสุขภาพ ระดับที่ 1 และระดับที่ 3 อยู่ในระดับปานกลางมากที่สุด ส่วนชมรมสร้างสุขภาพระดับที่ 2 การได้

รับการสนับสนุนจากองค์กรปกครองส่วนท้องถิ่นอยู่ในระดับน้อยมากที่สุด และพบว่าการได้รับ การสนับสนุนจากองค์กรปกครองส่วนท้องถิ่นไม่มีความสัมพันธ์กับระดับการดำเนินงานของชมรม ิสร้างสุขภาพ ทั้งนี้อาจเป็นเพราะการคำเนินงานของชมรมสร้างสุขภาพระดับที่ 1 เป็นชมรมที่อยู่ในระยะ เริ่มก่อตั้งยังขาดปัจจัยในการคำเนินงานต่างๆ ซึ่งการศึกษาครั้งนี้ พบว่า ชมรมสร้างสุขภาพเป็น ี ชมรมออกกำลังกายมากที่สด จึงทำให้มีความต้องการการสนับสนนด้านสถานที่ในการจัดกิจกรรม ้ออกกำลังกาย งบประมาณ และวัสดุ อุปกรณ์เพื่อใช้ในการคำเนินงานในระยะเริ่มต้น ส่วนชมรม ิสร้างสขภาพระดับที่ 3 จะต้องมีการวางแผนแก้ปัญหาสขภาพชมชนร่วมกับภาคีอื่น สามารถจัดกิจ ึกรรมแลกเปลี่ยนข่าวสาร ความรู้ด้านสุขภาพระหว่างเครือข่ายชมรมสร้างสุขภาพ และมีการระดม ิทรัพยากรและทุนเพื่อใช้ในการดำเนินงานต่างๆ ซึ่งชมรมจะต้องเสนอโครงการเพื่อพัฒนาชุมชน ี และโครงการของชมรมเอง เพื่อขอรับการสนับสนนงบประมาณจากองค์กรปกครองส่วนท้องถิ่น ส่วน ิการสนับสนุนด้านวิชาการชมรม จะขอรับการสนับสนุนจากหน่วยงานด้านสาธารณสุข จากเหตุผลดัง ึกล่าวจึงส่งผลให้ชมรมสร้างสขภาพระดับที่ 1 และระดับที่ 3 การได้รับการสนับสนนจากองค์กรปก ี ครองส่วนท้องถิ่นอยู่ในระดับปานกลางมากที่สุด ส่วนชมรมสร้างสุขภาพระดับที่ 2 เป็นชมรม ระดับการขยายผลกิจกรรม ด้านการเสริมสร้างความร้และพัฒนาทักษะ ชมรมจึงมีความต้องการการ ิสนับสนุนด้านต่างๆ ทั้งงบประมาณไม่มาก จึงส่งผลให้ กลุ่มตัวอย่างรับรู้การได้รับการสนับสนุน ิจากองค์กรปกครองส่วนท้องถิ่นอย่ในระดับน้อยมากที่สด ด้วยเหตุผลดังกล่าวจึงส่งผลให้ การได้ รับการสนับสนุนจากองค์กรปกครองส่วนท้องถิ่นไม่มีความสัมพันธ์กับระดับการดำเนินงานของ ึชมรมสร้างสุขภาพ ซึ่งไม่สอดคล้องกับงานวิจัยเชิงคุณภาพที่ศึกษาในชมรมสร้างสุขภาพ ซึ่งพบว่า ปัจจัยที่ทำให้ชมรมสร้างสุขภาพเข้มแข็งและยั่งยืน คือการได้รับการสนับสนุนเป็นอย่างดีจากองค์ ี การบริหารส่วนตำบล ด้านการบริจาคสถานที่ ปรับปรุงสถานที่ตั้งชมรม สนับสนุนเครื่องเสียง การ แสวงหาทรัพยากร ได้แก่ คน เงิน วัสดุอุปกรณ์ (กฤษณ์ และคณะ, 2548; นรินทร์ และคณะ; 2548; สำนัก งานสาธารณสุขจังหวัดกำแพงเพชร, 2548; อนุพันธ์, 2548) ปัจจัยด้านการสนับสนุนจากองค์การ บริหารส่วนตำบลนับเป็นปัจจัยหนึ่งที่ทำให้กลุ่มอาชีพมีความสำเร็จ (บุญรอด, 2545) และการได้ รับการสนับสนุนทั้งค้านงบประมาณ สถานที่ จากองค์กรปกครองส่วนท้องถิ่นส่งผลให้การคำเนิน โครงการนั้นบรรลุเป้าหมาย (พรทิพย์ และชาติชาย, 2543)